# **ДЕПАРТАМЕНТ ОБРАЗОВАНИЯ АДМИНИСТРАЦИИ МУНИЦИПАЛЬНОГО ОБРАЗОВАНИЯ ГОРОД КРАСНОДАР МУНИЦИПАЛЬНОЕ АВТОНОМНОЕ ОБРАЗОВАТЕЛЬНОЕ УЧРЕЖДЕНИЕ ДОПОЛНИТЕЛЬНОГО ОБРАЗОВАНИЯ МУНИЦИПАЛЬНОГО ОБРАЗОВАНИЯ ГОРОД КРАСНОДАР «ЦЕНТР ДЕТСКОГО ТВОРЧЕСТВА «ПРИКУБАНСКИЙ»**

Принята на заседании педагогического совета МАОУДО ЦДТ «Прикубанский» Протокол № 2 or « 25» Max  $2023r$ 

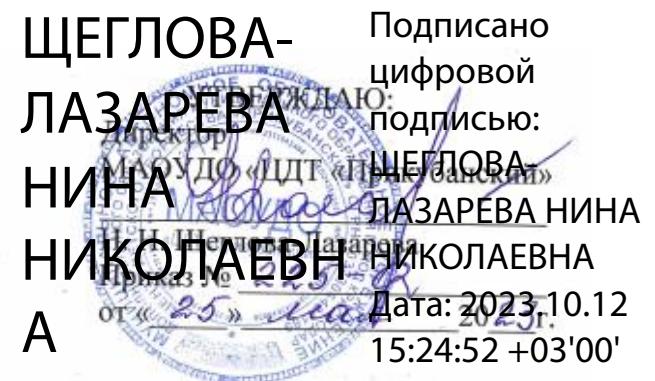

# **ДОПОЛНИТЕЛЬНАЯ ОБЩЕОБРАЗОВАТЕЛЬНАЯ ОБЩЕРАЗВИВАЮЩАЯ ПРОГРАММА**

# **ТЕХНИЧЕСКОЙ НАПРАВЛЕННОСТИ «КОМПЬЮТЕРНОЕ МОДЕЛИРОВАНИЕ»**

**Уровень программы:** *ознакомительный*

**Срок реализации программы:** *144 часа (1 год)*

**(общее количество часов)**

**Возрастная категория:** *от 12 до 17 лет*

**Состав группы:** *8-10 человек*

**Форма обучения:** *очная*

**Программа реализуется на бюджетной основе**

**ID-номер программы в Навигаторе:** *18645*

**Автор-составитель:**

Серенко В.Д.,

педагог дополнительного образования

**г. Краснодар, 2023**

**Раздел 1. «Комплекс основных характеристик образования: объем, содержание, планируемы результаты»**

#### **1.1. Пояснительная записка**

Нормативно-правовой базой создания программы послужили следующие документы:

1. Федеральный закон Российской Федерации от 29.12.2012 г. № 273- ФЗ «Об образовании в Российской Федерации».

2. Федеральный закон от 31.07.2020 г. № 304-ФЗ «О внесении изменений в Федеральный закон «Об образовании в Российской Федерации» по вопросам воспитания обучающихся».

3. Указ Президента Российской Федерации от 07.05.2018 г. № 204 «О национальных целях и стратегических задачах развития Российской Федерации на период до 2024 года» (с изменениями на 21 июля 2020 года).

4. Указ Президента Российской Федерации от 21.07.2020 № 474 «О национальных целях развития Российской Федерации на период до 2030 года».

5. Концепция развития дополнительного образования детей до 2030 года, утвержденная распоряжением Правительства Российской Федерации от 31 марта 2022 г. № 678-р.

6. Федеральный проект «Успех каждого ребенка», утвержденный 07 декабря 2018 года.

7. Приказ Министерства просвещения РФ от 27 июля 2022 г. № 629 "Об утверждении Порядка организации и осуществления образовательной деятельности по дополнительным общеобразовательным программам"

8. Постановление Главного государственного санитарного врача Российской Федерации от 28.09.2020 № 28 «Об утверждении санитарных правил СП 2.4. 3648-20 «Санитарно-эпидемиологические требования к организациям воспитания и обучения, отдыха и оздоровления детей и молодежи».

9. Приказ Министерства просвещения РФ от 03.09.2019 г. № 467 «Об

утверждении Целевой модели развития региональных систем дополнительного образования детей» (с изменениями и дополнениями).

10. «Методические рекомендации по проектированию дополнительных общеразвивающих программ (включая разноуровневые программы)» (приложение к письму Министерства образования и науки РФ от 18.11.2015 г. № 09-3242).

11. Приказ Минобрнауки России от 22 декабря 2014 г. № 1601 «О продолжительности рабочего времени (нормах часов педагогической работы за ставку заработной платы) педагогических работников и о порядке определения учебной нагрузки педагогических работников, оговариваемой в трудовом договоре».

12. Приказ Министерства труда и социальной защиты РФ от 22 сентября 2021 № 652н «Об утверждении профессионального стандарта «Педагог дополнительного образования детей и взрослых».

13. Краевые методические рекомендации по проектированию дополнительных общеобразовательных общеразвивающих программ, 2020 г.

14. Устав муниципального автономного образовательного учреждения дополнительного образования муниципального образования город Краснодар «Центр детского творчества «Прикубанский».

15. Положение о дополнительной общеобразовательной общеразвивающей программе МАОУДО «ЦДТ «Прикубанский».

16. Положение о порядке организации и осуществлении образовательной деятельности по дополнительным общеобразовательным общеразвивающим программам в МАОУДО «ЦДТ «Прикубанский».

17. Положение о формах, периодичности и порядке текущего контроля успеваемости и промежуточной аттестации обучающихся по общеобразовательным общеразвивающим программам в МАОУДО «ЦДТ «Прикубанский».

**1.2. Направленность программы:** техническая.

**1.3. Актуальность программы, новизна, педагогическая целесообразность.**

**Новизна.** Программа «Компьютерное моделирование» - сочетает в себе изучение профессионального программного обеспечения Blender и интегрированную систему Auto Desk Fusion360 с интеграцией инженерии и механики.

В содержании курса рассматривается, возможности применения 3D технологий в повседневной жизни. Программа создана для освоения подростками современных 3D-технологий. Образовательная программа не только даёт навыки и умение работать с компьютерными программами, поддерживающей технологии 3D моделирования, но и способствует формированию информационно-коммуникативных и социальных компетенций.

**Актуальность программы.** Современный уровень развития информационных технологий, обусловленный активной цифровизацией сфер деятельности общества, а также принятая Концепция развития цифрового общества в Российской Федерации, приводят к повышению роли качественной и системной подготовки кадров для цифровой экономики. В рамках этих глобальных изменений повышается значимость изучения дисциплин такой предметной области как «Информатика».

Актуальность программы выражается также в ориентации на формирование современных профессиональных компетенций, определённых в соответствии с «Атласом новых профессий». Программа учитывает социальный заказ общества и семьи на получение качественного образования и ранней профориентации детей, формирование логического, критического, аналитического и алгоритмического мышления, развитие интеллектуальных способностей, формирование информационной компетентности.

**Педагогическая целесообразность** программы состоит в формировании важнейших фундаментальных теоретических знаний и

практических умений и навыков в предметной области «Информатика», формировании логического, критического, аналитического и алгоритмического мышления.

Достижение поставленных программой целей осуществляется при помощи как традиционных, так и инновационных методов обучения, направленных на развитие обучающегося. Активно используются методы системно-деятельностного и личностно-ориентированного подхода. Ввиду использования данных методик главным ориентиром образовательного процесса является формирование гармонично развитой личности, обладающей необходимыми профессиональными компетенциями, знаниями, умениями и навыками.

Сложные вопросы моделирования изучаются в занимательной и доступной форме для учащихся. Игры, презентации, конструирование позволяют поддерживать и развивать познавательный интерес учащихся. Построение занятий в такой форме позволяют также поддерживать интерес к изучению и познанию нового, неизвестного, побуждают учащихся к активной самостоятельной учебной деятельности

Проектно-исследовательская деятельность осуществляется также и при активном использовании игровых технологий, позволяющих осуществлять научную и образовательную деятельность в занимательной и доступной для обучающихся форме.

## **1.4. Отличительные особенности данной программы**

Программа «Компьютерное моделирование» является модульной и охватывает комплекс современных программ моделирования 3D объектов и создания визуализации (Blender , AutoDesk Fusion 360). Используя практикоориентированную направленность в процессе обучения по данной программе учащиеся осваивают азы трехмерного моделирования достаточно быстро и начинают применять свои знания на практике).

Предлагаемые творческие работы направлены на развитие технического, логического, абстрактного и образного мышления,

формируются аналитические и созидательные компоненты творческого мышления.

**1.5. Адресат программы:** дети в возрасте 12–18 лет с любым видом и типом психофизиологических особенностей (в том числе дети с ОВЗ), с разным уровнем интеллектуального развития (в том числе и одаренные, мотивированные), имеющими разную социальную принадлежность (в том числе детей, находящихся в трудной жизненной ситуации).

### **1.6. Наполняемость группы:** 8 человек

**1.7. Условия приема детей:** запись на программу осуществляется через систему заявок на сайте «Навигатор дополнительного образования детей Краснодарского края»<https://р23.навигатор.дети/>

#### **1.8. Уровни программы**

Уровень освоения программы базовый, что предполагает освоение обучающимися специализированных знаний, обеспечение трансляции общей и целостной картины тематического содержания программы.

Запланированное количество часов для реализации программы – 144 часа.

Срок реализации программы – 1 год.

Количество часов в неделю – 4 часа.

**1.9. Формы обучения:** форма обучения очная.

В программе предусмотрено использование дистанционных и комбинированных форм взаимодействия в образовательном процессе. Так же возможно использование программы при сетевой и комбинированной формах реализации.

### **1.10. Режим занятий**

Занятия проводятся 2 раза в неделю по 2 часа.

Продолжительность занятий для – 45 минут. Между занятиями предусмотрен перерыв 10 минут.

### **1.11. Особенности организации образовательного процесса**

Занятия проводятся в сформированных группах детей одного возраста или разных возрастных категорий (разновозрастные группы), являющихся основным составом объединения; состав группы постоянный.

Занятия проводятся в микрогруппах и индивидуально*.* Виды занятий по программе предусматривают проведение соревнований, олимпиад, математических боёв, а также организацию занятий в дистанционном режиме – на платформах Zooм, Moodle и др.

При реализации программы учитываются возрастные особенности учащихся, материал по каждой теме дифференцирован с учетом интересов и развития ребенка - то есть, в каждой теме существуют более легкие, и более трудные задания

**2. Цель и задачи дополнительной общеобразовательной общеразвивающей программы**

**2.1. Цель**: создание условий для развития гибких профессиональных компетенций в области 3D-моделирования, а также интеллектуального и творческого потенциала личности.

### **2.2. Задачи программы**:

#### **Образовательные задачи:**

 научить выделять признаки, сравнивать, обобщать, классифицировать;

научить выявлять закономерности;

 сформировать представления об основных возможностях создания и обработки изображений в программе Blender и Autodesk Fusion 360;

 сформировать навыки создания трёхмерных картинок, используя набор инструментов, имеющихся в изучаемом приложении;

 познакомить с основными принципами и методами 3Dмоделирования;

 сформировать навыки компьютерного моделирования реальных процессов и явлений;

 формировать интеллектуальные умения, связанные с выбором стратегии решения, анализом ситуации, сопоставлением данных;

 формировать пространственные представления и пространственное воображение.

## **Личностные задачи:**

сформировать этические нормы в межличностном общении;

 сформировать устойчивый интерес к изучению математики и информатики;

 содействовать формированию коммуникативных способностей, совершенствовать социальные навыки;

 создать условия для профессионального просвещения, самоопределения обучающихся;

 создать условия для формирования чувства глобальной ответственности в контексте современных SMART-компетенций.

### **Метапредметные задачи:**

развить алгоритмическое и критическое мышление;

развить логическое мышление и пространственное воображение;

 развивать самостоятельность суждений, независимость и нестандартность мышления;

развить навыки проектно-исследовательской деятельности.

### **3. Содержание программы**

## **3.1. Учебный план программы**

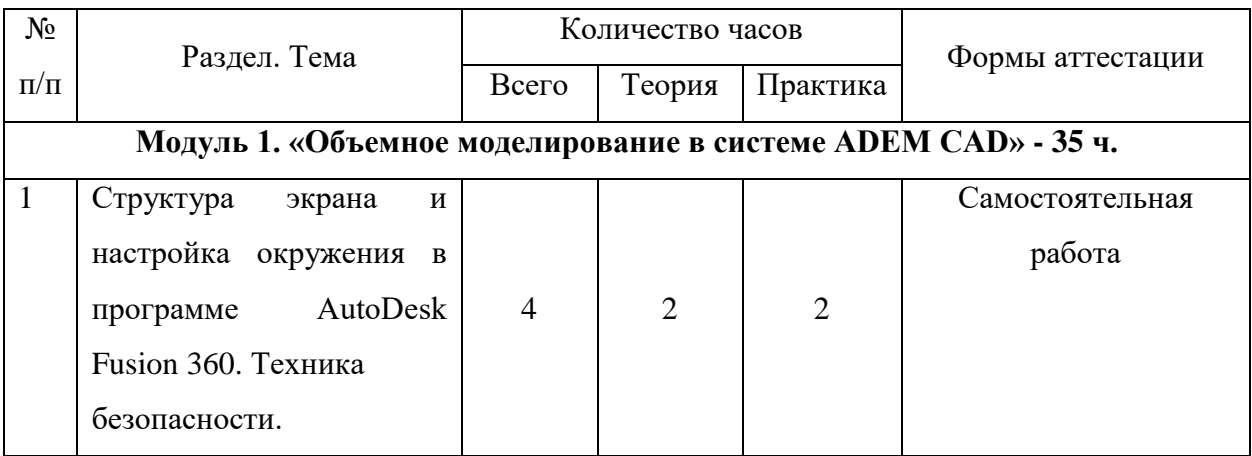

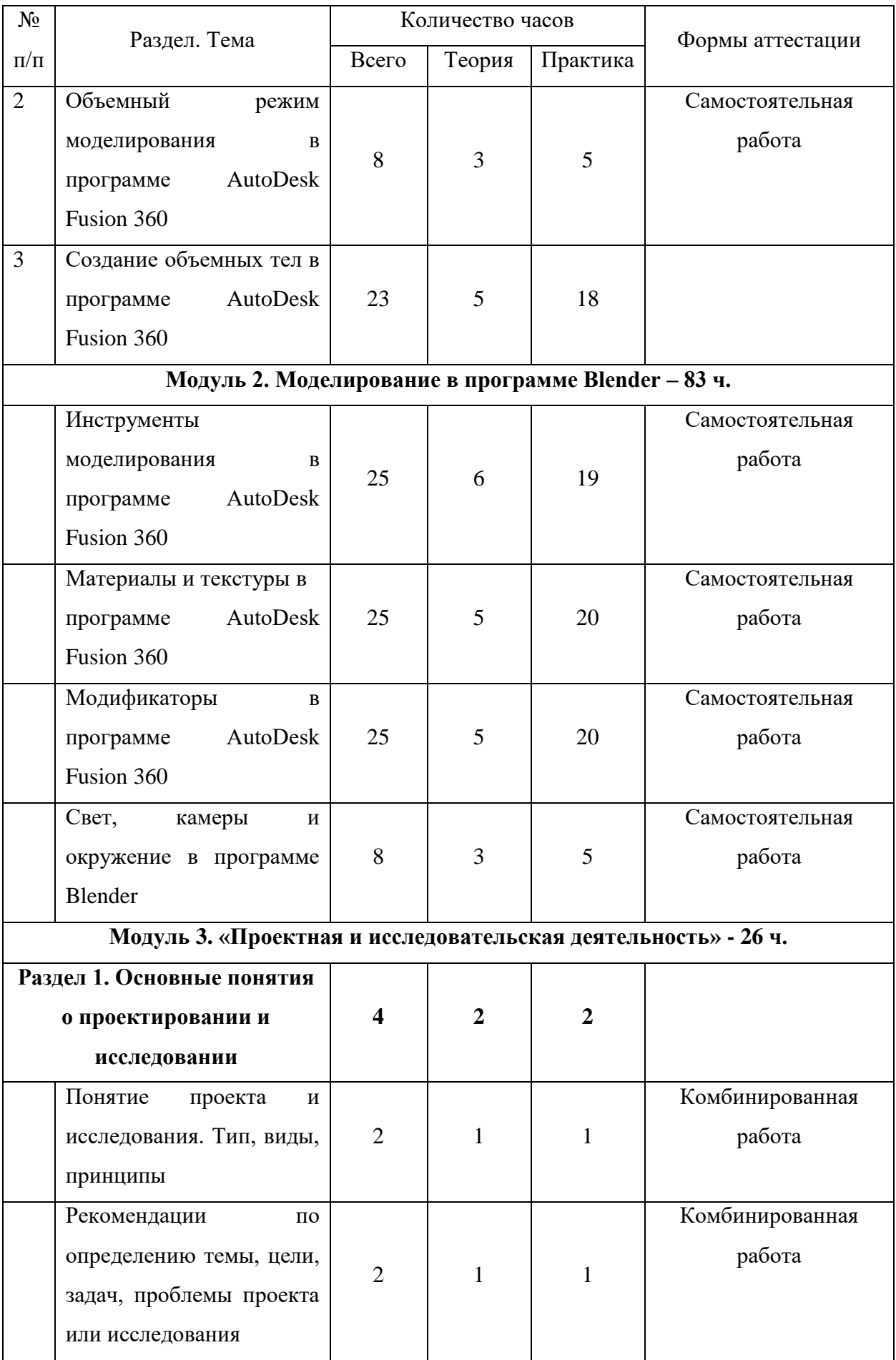

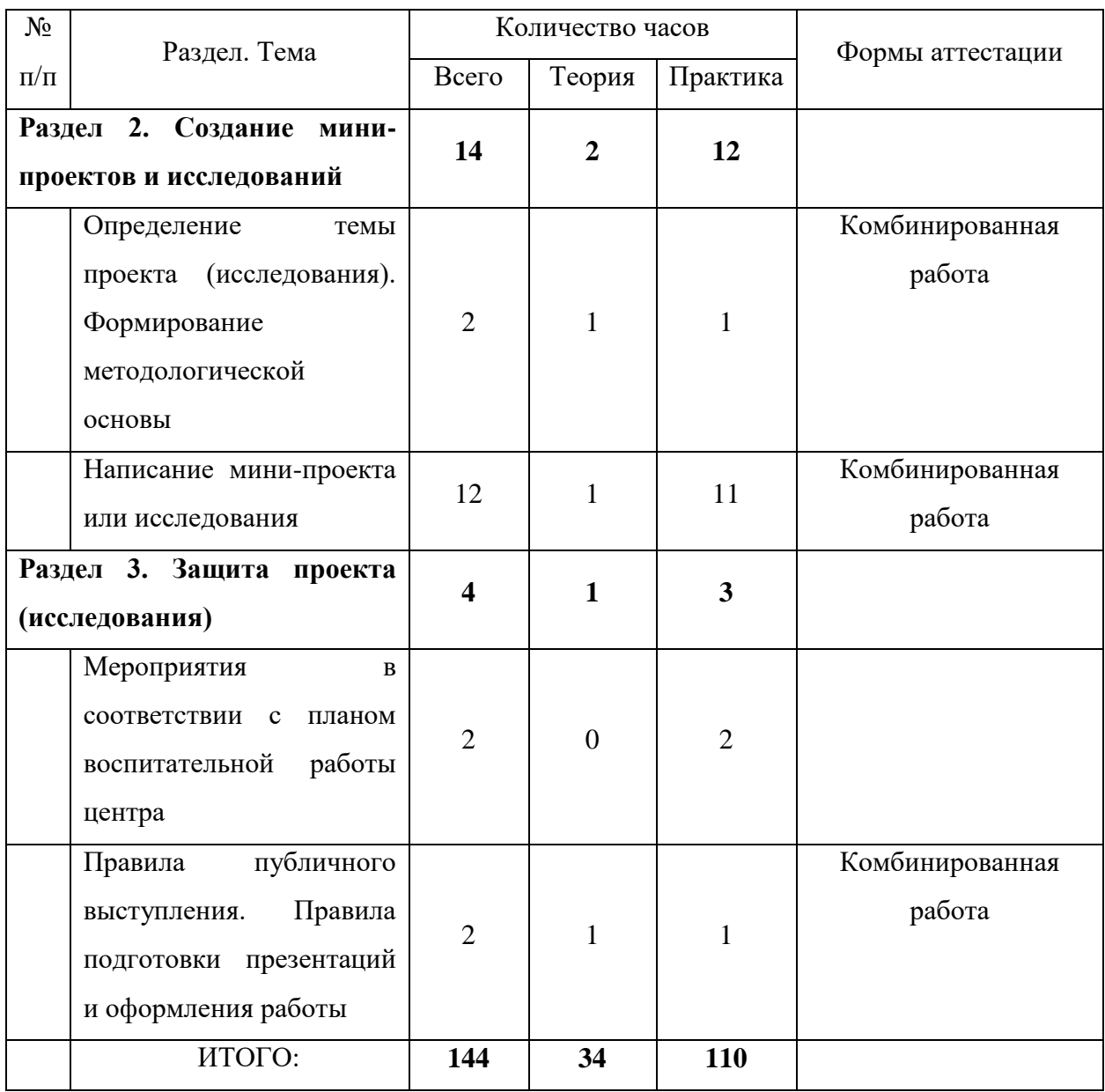

### **3.2. Содержание учебного плана**

# **Модуль 1. «Объемное моделирование в системе AutoDesk Fusion 360» - 35 ч.**

*Теоретическая часть.* Введение в образовательную программу. Инструктаж по ТБ. Знакомство детей с целями и задачами объединения, с правилами поведения при печати моделей на 3D принтере. Знакомство с программой – AUTODESK FUSION 360. Просмотр фильма AUTODESK FUSION 360. Рассмотрение структуры экрана. Рассмотрение настройки окружения. Возможности управлением курсором. Установка единиц измерения. Алгоритм (последовательность действий) создания объемных тел

(сферы, цилиндра, параллелепипеда и пр.) в программа AUTODESK FUSION 360. Параметры объемных фигур. Параметрами цилиндра являются высота и диаметр его основания, сферы – величина ее диаметра, конуса – высота и диаметры верхнего и нижнего оснований, тора – диаметры направляющей и образующей окружности. Изометрический вид фигуры. Отображение объемной модели в проекциях. Движение. Смещение. Вращение. Аффинными и некомфортными преобразованиями одного и группы БЭФ. Конических сечений и разверток. Построение геометрических элементов, на основе созданных тел. Отверстие. Сквозное отверстие. Булевы операции: объединение, вычитание. Скругление и создание фаски.

*Практическая часть.* Настройка рабочей области, установка единиц измерения, создание примитивов, отработка управлением курсором с подключением клавиатуры. Создание объемного тела Параллелепипеда. Создание объемного тела Сфера. Создание объемного тела Проволока. Создание объемного тела Труба. Создание объемного тела Конус. Лабораторная работа №1" Приобретение навыков работы с аффинными и не конформными преобразованиями одного и группы БЭФ". Самостоятельная работа «Построить модели идеальных кристаллических решеток твердых тел". Лабораторная работа №2 "Построение конических сечений, тел вращения и разверток". Лабораторная работа №3 "Выполнение логических (булевых) операций с БЭФ и типовых задач". Лабораторная работа №4 "Построения модели шахматной ладьи". Лабораторная работа №5 "Пуговица".

## **Модуль 2 «Моделирование в программе Blender» - 83 ч**

*Теоретическая часть*. Знакомство с программой Blender. Демонстрация возможностей, элементы интерфейса Blender. Основы обработки изображений. Примитивы. Ориентация в 3D-пространстве, перемещение и изменение объектов в Blender. Выравнивание, группировка и сохранение объектов. Основные манипуляции с объектами с использованием клавиатуры. Простая визуализация и сохранение растровой картинки. Добавление объектов. Режимы объектный и редактирования. Экструдирование

(выдавливание). Сглаживание объектов. Подразделение (subdivide) в Blender Инструмент Spin (вращение). Что такое материал в среде моделирования. Назначение материалов. Редактор материалов. Основные свойства материалов; Библиотека материалов. Создание материалов. Применение текстурных карт; Многокомпонентный материал; Добавление материала. Текстуры в Blender. Что такое модификаторы. Модификаторы в Blender. Типы модификаторов. Mirror – зеркальное отображение. Array – массив. Bevel (скос). Модификатор Laplacian Deform (позволяет изменять форму объекта). Boolean (позволяет создавать отверстия). Build (Построение). Decimate (Упрощение). Edge Split (Разделение Ребер). Mask (Маска). Screw (Винт). Solidify (Утолщение). Armature (Арматура). Cast(Округление). Curve (Искривление) Displace (Смещение). Hook (Зацепка). Mesh Deform (Деформация Меша). Smooth (Сглаживание). Wave (Волна) Smoke (Дым). Soft Body (Мягкие Тела). Soft Body (Мягкие Тела). Particle and Explode (Частица и Взрыв). Cloth and Collision (Одежда и Столкновения).

*Практическая часть*. Практическая работа «Пирамидка». Практическая работа «Снеговик». Практическая работа «Мебель». Практическая работа «Капля воды». Практическая работа «Стены замка». Практическая работа «Создание вазы»; Практическая работа «Создание колец»; Практическая работа «Создание пушистого шара»; Практическая работа «Создание ткани». Практическая работа "Пуговица". Практическая работа «Брелок». Практическая работа «Гантели». Практическая работа «Кубик-рубик». Практическая работа "Сказочный город"

# **Модуль 3. «Проектная и исследовательская деятельность» - 26 ч.**

*Теоретическая часть*. Основы образовательного проектирования (Как правильно сформулировать проблему? Как выбрать тему? Что такое цели и задачи проектирования?). Методическое сопровождение образовательного проектирования. Изучение основных правил работы с прикладным ПО.

*Практическая часть*. Формулирование проблемы и темы образовательного проекта. Определение цели и задач проектирования.

Заполнение дневника проектной деятельности. Разработка проектного продукта

#### **3.3. Планируемые результаты**

### **3.3.1. Предметные результаты**

По итогам обучения, обучающиеся будут

*знать*:

принципы работы в программе AUTODESK FISION 360;

основные понятия алгебры логики;

принципы компьютерного моделирования реальных процессов;

 основные приёмы моделирования реальных объектов средствами ПО для 3D моделирования;

 правила сравнения объектов, правила классификации объектов, правила построения определения, правила построения умозаключений/

#### *уметь*:

 создавать базовые 3D модели при помощи специализированных программных средств;

создавать компьютерные модели реальных объектов;

 применять полученные теоретические знания и полученные профессиональные навыки;

 сравнивать, классифицировать, давать определения, делать умозаключения, выявлять закономерности, выполнять упражнения на данные темы.

#### **3.3.2. Личностные результаты**

 ответственное отношение к информации с учётом правовых и этических аспектов её распространения; чувство личной ответственности за качество окружающей информационной среды;

 готовность к повышению своего образовательного уровня и продолжению обучения с использованием средств и методов информатики и математики;

 умение аргументированно доносить свою позицию в коммуникации, учитывать разные мнения, использовать критерии для обоснования своего суждения.

### **3.3.3. Метапредметные результаты**

 самостоятельное определение цели своего обучения, формулирование для себя новых задач в учёбе и познавательной деятельности;

 умение выстраивать правильные логические конструкции, прогнозировать на несколько шагов вперед, находить оптимальные варианты решения проблем, моделировать различные ситуации при решении задач;

построение рассуждений, анализ, синтез, сравнение;

 оценивание правильности выполнения учебной задачи, собственные возможности её решения;

 умение соотносить свои действия с планируемыми результатами, осуществлять контроль своей деятельности в процессе достижения результата, определять способы действий в рамках предложенных условий и требований, корректировать свои действия в соответствии с изменяющейся ситуацией;

# **Раздел 2. «Комплекс организационно-педагогических условий, включающий формы аттестации»**

# **2.1. Календарный учебный график программы**

1. Дата начала обучения - 01.09.2021

2. Дата окончания обучения - 31.05.2022

3. Количество учебных недель - 36

4. Количество учебных дней – 72

5. Количество учебных часов: всего – 144, из них: теоретических –

34 ч.; практических – 110 ч.

(Детальный график - Приложение №1)

# **2.2. Условия реализации программы**

# **2.2.1. Материально-техническое обеспечение**

Учебный кабинет, оснащенный специализированной учебной мебелью, необходимой для организации занятий и средствами обучения, достаточными для выполнения требований к уровню подготовки обучающихся.

# **2.2.2. Материально-технические средства и оборудование, необходимые для реализации программы:**

1. Компьютер с установленной операционной системой, доступом к сети Интернет, с русскоязычным интерфейсом;

2. Минимальное программное обеспечение: среда программирования офисный пакет (MS Office или Libre Office), Blender, AUTODESK FUSION 360, CURA, Repetier Host;

3. Ноутбуки с установленной операционной системой – 8 шт;

4. Расходные материалы для печати на 3 D принтере: пластик ABS, PLA, клей для 3D печати

5. Мультимедийное оборудование.

# **Информационное обеспечение:**

Интернет-источники:

 <https://р23.навигатор.дети/> Навигатор дополнительного образования детей Краснодарского края».

https://cdt23.ru/ МАОУДО «ЦДТ «Прикубанский»

 <http://mmf.kubsu.ru/> – малый математический факультет ФГБОУ ВО «КубГУ».

**2.2.3. Кадровое обеспечение**: педагог дополнительного образования имеющий профессиональное высшее образование или среднее профессиональное образование в рамках укрупненных групп направлений подготовки высшего образования и специальностей среднего профессионального образования "Образование и педагогические науки" или высшее образование либо среднее профессиональное образование в рамках направления подготовки высшего образования и специальностей среднего профессионального образования при условии его соответствия дополнительной общеобразовательной общеразвивающей программе

# **2.3. Формы аттестации**

**Формы отслеживания образовательных результатов**: беседа, наблюдение, конкурсы, открытые и итоговые занятия.

**Формы фиксации образовательных результатов:** грамоты, дипломы, протоколы диагностики, фото, свидетельство (сертификаты).

**Формы предъявления и демонстрации образовательных результатов:** отчеты, электронные портфолио

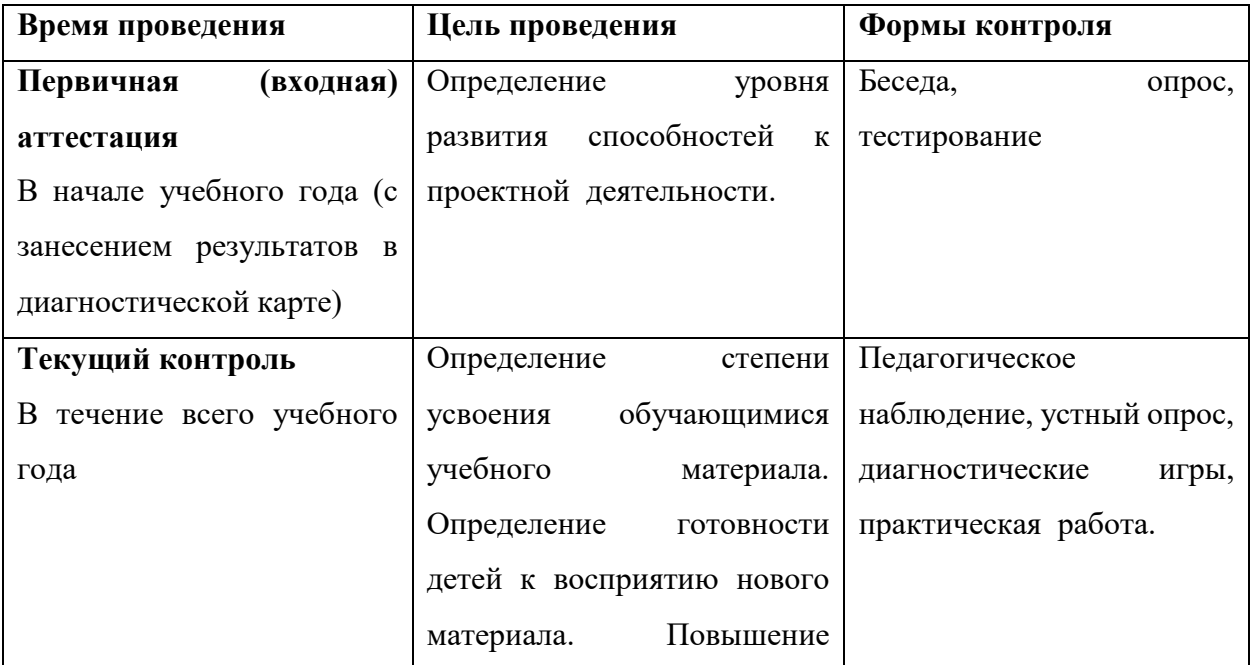

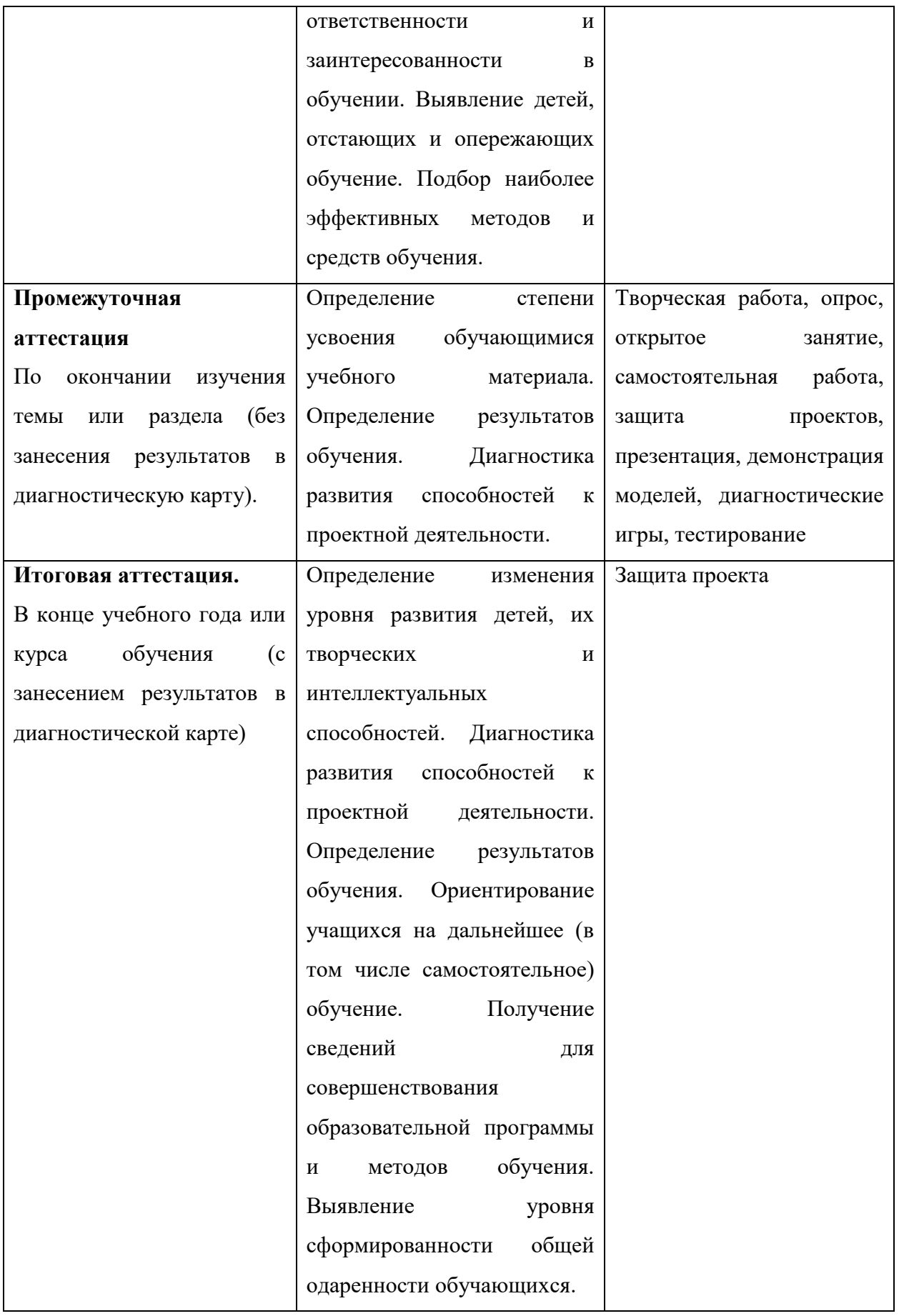

#### **2.4. Оценочные материалы**

В соответствии с целями и задачами программы предусмотрено проведение мониторинга и диагностических исследований с помощью материалов:

 Диагностическая карта мониторинга образовательных результатов [Приложение 2];

Сводная диагностическая таблица [Приложение 3];

Учебно-методический комплекс [Приложение 4];

 Материалы для диагностики личностных результатов обучающихся [Приложение 5].

#### **2.5. Методические материалы**

**Методы обучения**: словесные методы обучения, метод распознавания и определения признаков, метод «Моделирование», метод «Эксперимент или опыты», наглядные методы обучения.

**Педагогические технологии**: технология группового обучения, технология коллективного взаимообучения, технология блочно-модульного обучения, технология развивающего обучения, технология проблемного обучения, технология исследовательской деятельности, технология проектной деятельности, технология игровой деятельности, коммуникативная технология обучения, здоровьесберегающие технологии, информационнокоммуникационные технологии.

**Формы организации учебного занятия.** В соответствии с содержанием учебного плана и поставленным для данного занятия задачами (функциями) определяется вид занятия (диагностическое занятие, вводное занятие, практическое занятие, практикум, выездное тематическое занятие и т.д.) и выбирается форма организации образовательного процесса (коллективная, групповая, парная, индивидуальная форма или одновременное их сочетание).

**Воспитательная работа.** Воспитание – это целенаправленное управление процессом становления личности. Воспитательные задачи связаны с ориентацией обучающихся на критерии добра и зла, постановка их

в ситуации нравственного выбора и конкретизация нравственных норм в реальной жизни. Педагог решает поставленные задачи в соответствии со спецификой возраста обучающихся и взаимоотношений внутри учебной группы, учитывая при этом индивидуальные особенности каждого обучающегося. Основным в воспитательной работе является содействие саморазвитию личности, реализации творческого потенциала ребенка, обеспечение активной социальной адаптации, создание необходимых и достаточных условий для активизации усилий обучающихся по преодолению собственных проблем.

Воспитательная работа осуществляется как в процессе учебных занятий, так и в процессе подготовки и участия детей в массовых мероприятиях. В течение всего года ведется работа по формированию сознательного и добросовестного отношения к занятиям, привитию организованности, трудолюбия и дисциплины. В работе с учащимися применяется широкий круг средств и методов воспитания:

- личный пример и педагогическое мастерство педагога;
- высокая организация учебного процесса;
- атмосфера трудолюбия, взаимопомощи, творчества;
- дружный коллектив;
- система морального стимулирования.

Воспитательная работа в рамках образовательного процесса осуществляется в соответствии с планом воспитательных событий МАОУДО «ЦДТ «Прикубанский» на 2021-2022 учебный (Приложение 6) и «Программой воспитательной работы МАОУДО «ЦДТ «Прикубанский»» [\(https://cdt23.ru/воспитательная-работа/программа-воспитательной-работы/\)](https://cdt23.ru/воспитательная-работа/программа-воспитательной-работы/).

## **Профориентационная работа**.

Большое внимание в программе уделяется формированию современных профессиональных компетенций, определенных в соответствии с «Атласом новых профессий 3.0», среди которых:

системное мышление;

управление проектами;

программирование / робототехника / искусственный интеллект;

мультиязычность и мультикультурность;

работа в условиях неопределенности;

экологическое мышление;

межотраслевая коммуникация;

– и многое другое.

В процессе обучения по программе обучающиеся знакомятся с профессиями будущего, создают личную молекулу профессионального успеха, в рамках организованной проектно-исследовательской деятельности, направленной на решение кейсов от представителей реального сектора экономики и общественности.

#### **Алгоритм традиционного учебного занятия:**

I этап - организационный.

Задача: подготовка детей к работе на занятии,

Содержание этапа: организация начала занятия, создание психологического настроя на учебную деятельность и активизация внимания.

 II этап - подготовительный (подготовка к восприятию нового содержания).

Задача: мотивация и принятие детьми цели учебно-познавательной деятельности.

Содержание этапа: сообщение темы, цели учебного занятия и мотивация учебной деятельности детей (пример, познавательная задача, проблемное задание детям).

• III этап - основной. В качестве основного этапа могут выступать следующие:

1 Усвоение новых знаний и способов действий.

Задача: обеспечение восприятия, осмысления и первичного запоминания связей и отношений в объекте изучения. Целесообразно при

усвоении новых знаний использовать задания и вопросы, которые активизируют познавательную деятельность детей.

2. Первичная проверка понимания.

Задача: установление правильности и осознанности усвоения нового учебного материала, выявление неверных представлений, их коррекция. Применяют пробные практические задания, которые сочетаются с объяснением соответствующих правил или обоснованием.

3. Закрепление знаний

Применяют тренировочные упражнения, задания, выполняемые детьми самостоятельно.

4. Обобщение и систематизация знаний.

Задача: формирование целостного представления знаний по теме. Распространенными способами работы являются беседа и практические задания.

• IV этап – контрольный.

Задача: выявление качества и уровня овладения знаниями, их коррекция.

Используются тестовые задания, виды устного опроса, вопросы и задания различного уровня сложности (репродуктивного, творческого, поисково-исследовательского).

## **2.6. Список литературы**

1. Быков А.В, Гаврилов В.Н., Рыжкова Л.М., Фадеев В.Я., Чемпинский Л.А. Компьютерные чертежно-графические системы для разработки конструкторской и технологической документации в машиностроении: Учебное пособие для нач. проф. образования / Под общей редакцией Чемпинского Л.А. - М.: Издательский центр "Академия", 2012. - 224 с.: ил.

2. Быков А.В, Силин В.В., Семенников В.В., Феоктистов В.Ю. ADEM CAD/CAM/TDM. Черчение, моделирование, механообработка. - СПб.: БХВ-Петербург, 2003. - 320 с.: ил.

3. Косярский А.А. Методическое пособие. Организация проектной деятельности / А.А. Косярский, В.Г. Даниш, Т.И. Дорошкевич – Казань, издательство Бук, 2019 – 64 с.

Все представленные источники литературы хранятся в электронной библиотеке МАОУДО «ЦДТ «Прикубанский».

# **Календарный учебный график**

**по дополнительной общеобразовательной общеразвивающей программе «\_\_\_\_\_\_\_\_\_\_\_\_\_\_\_\_\_\_\_\_\_\_\_\_\_»**

# **на 2021-2022 учебный год**

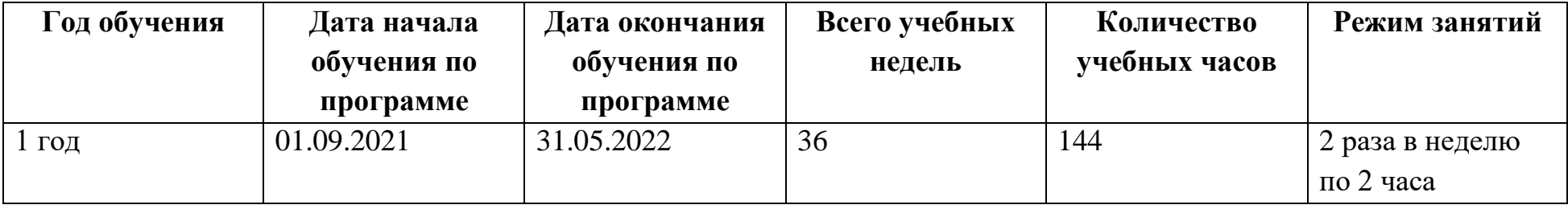

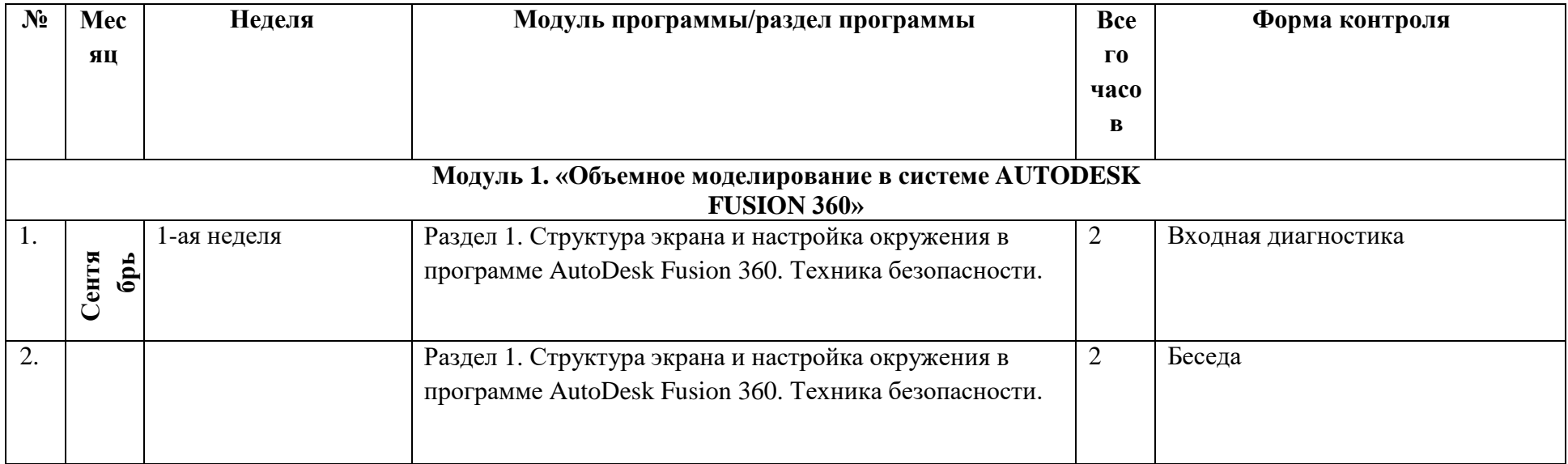

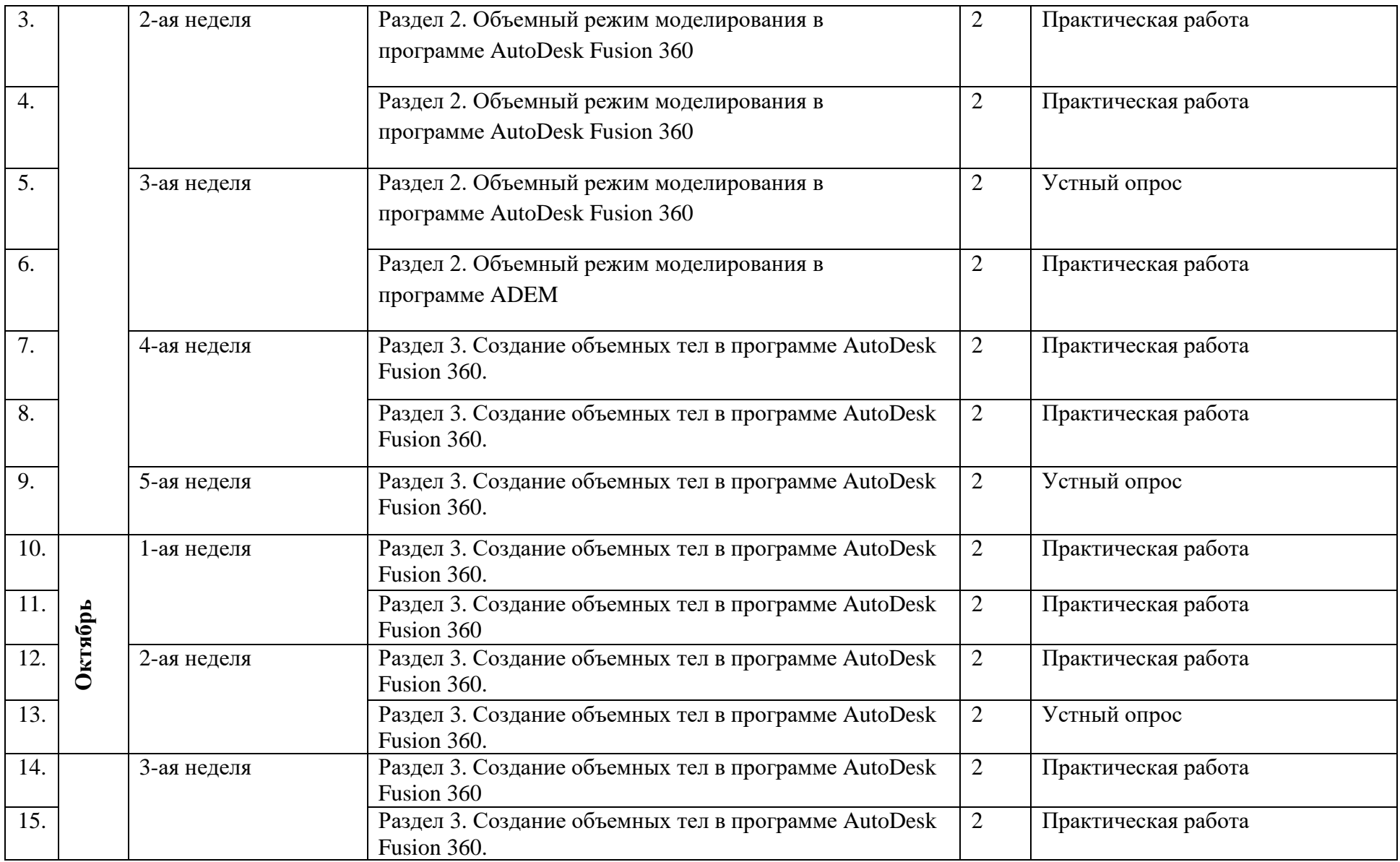

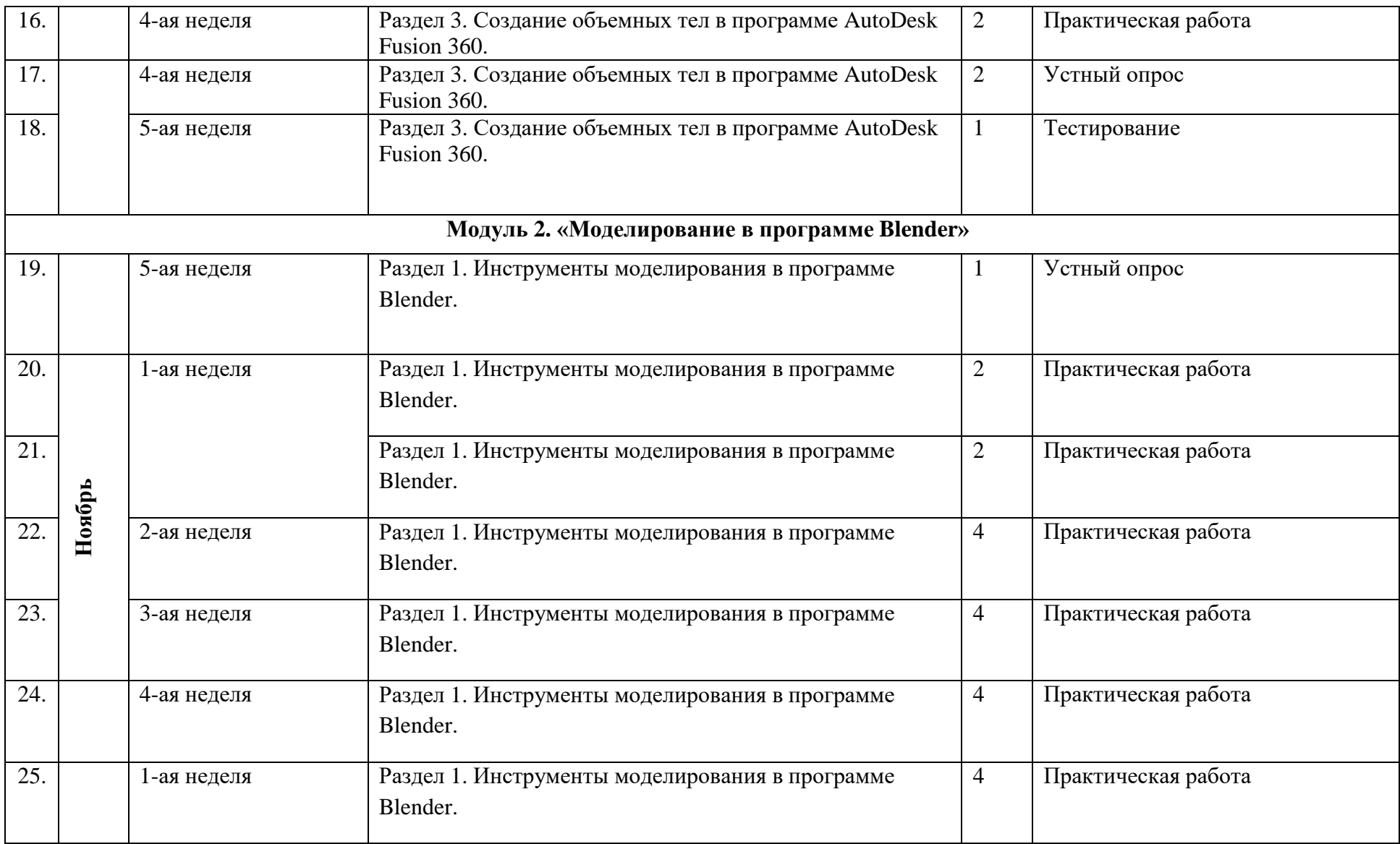

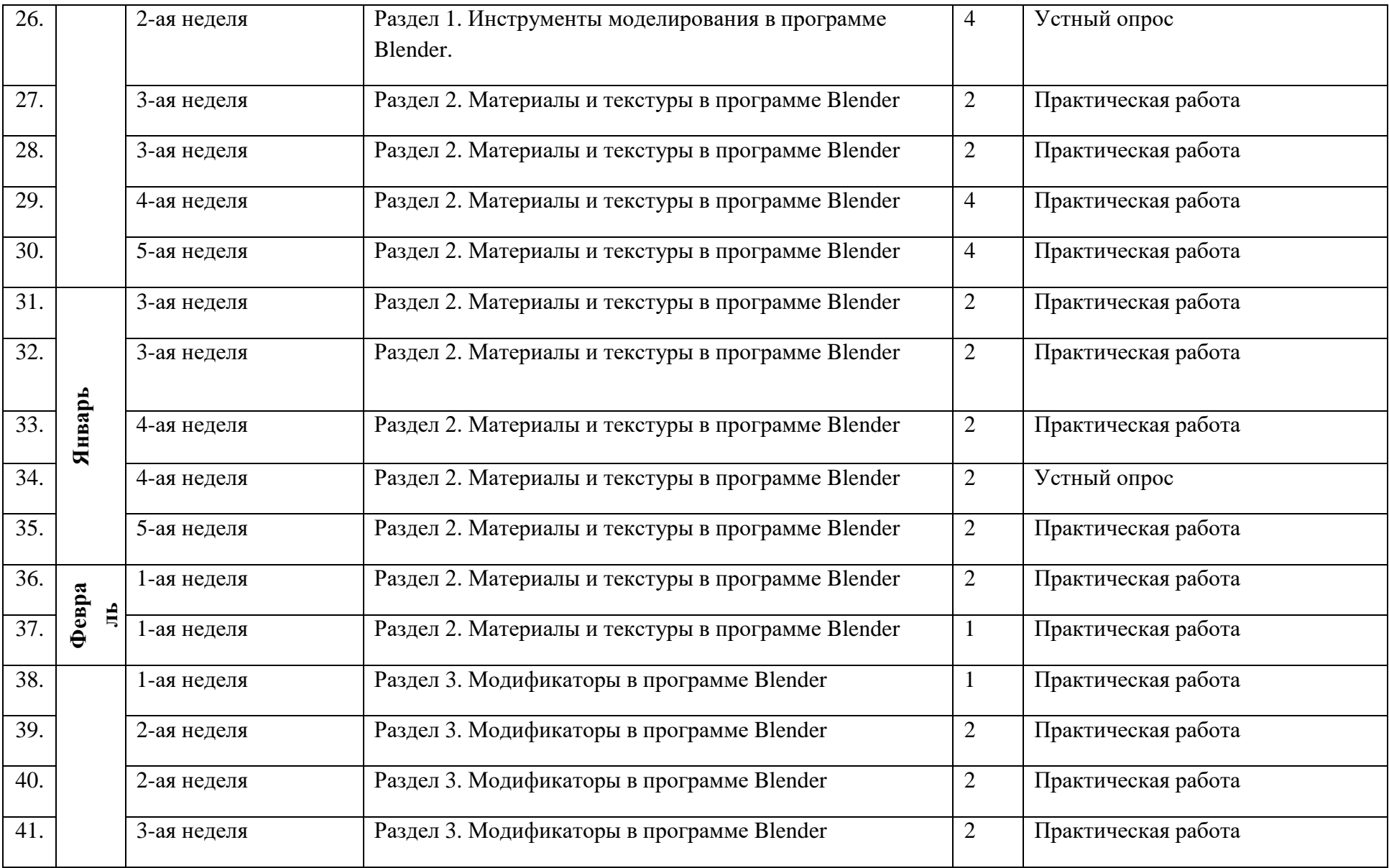

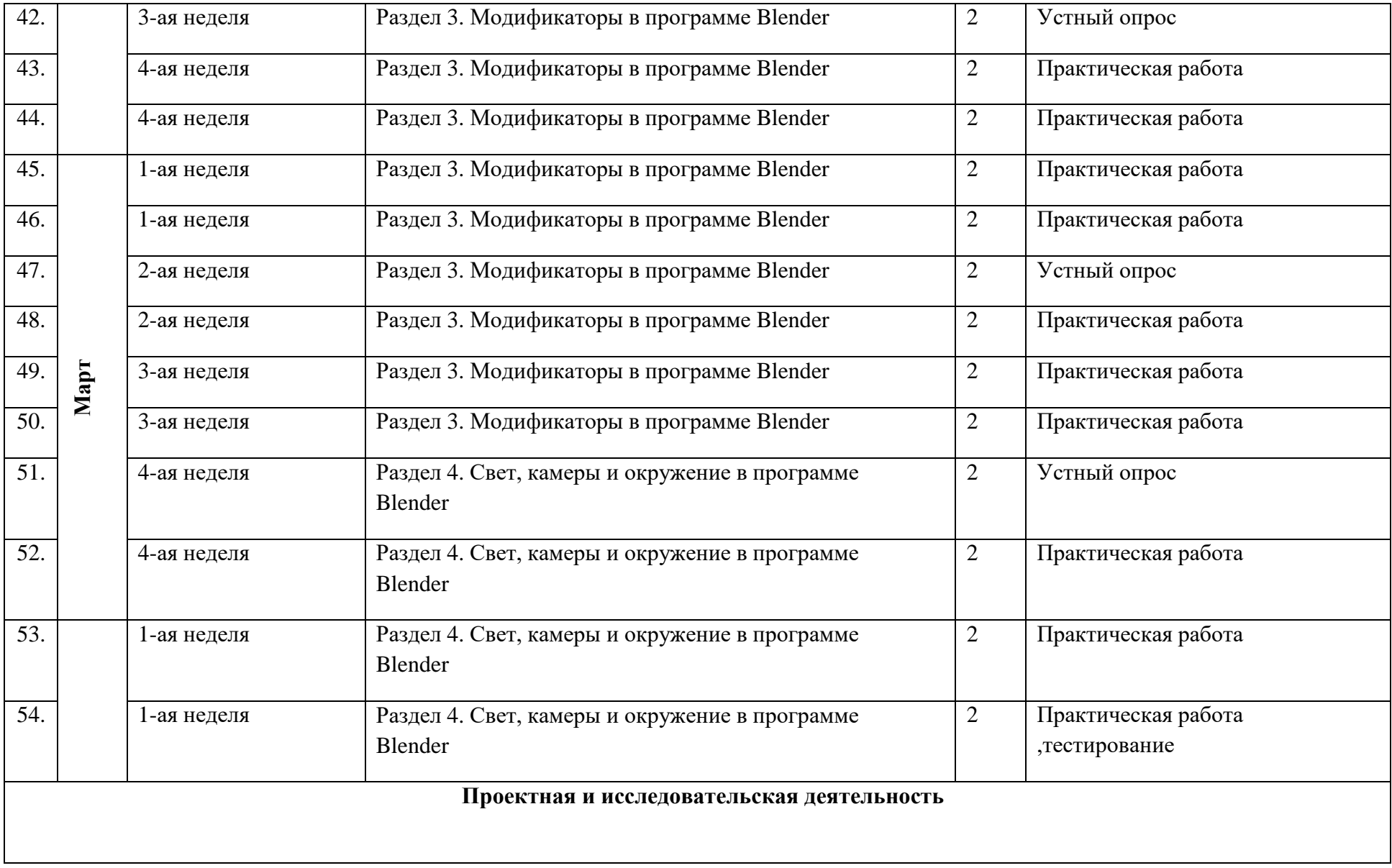

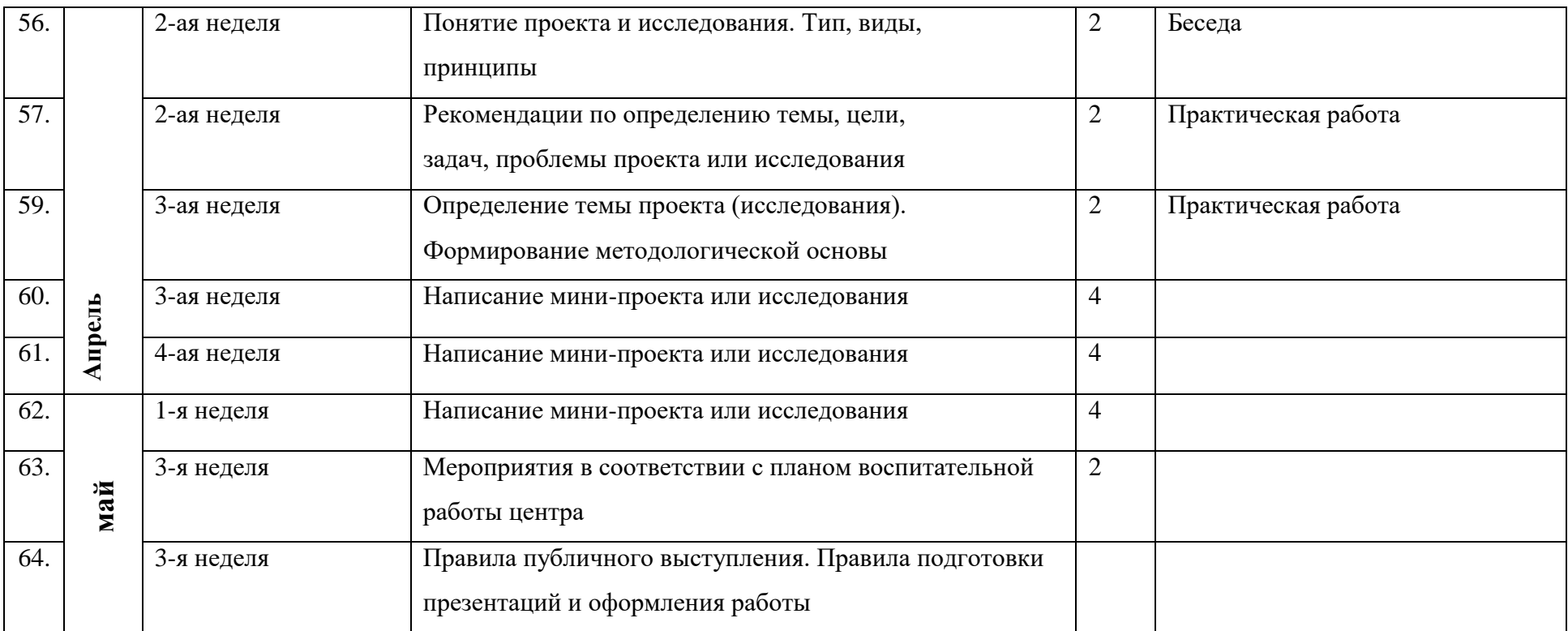

**Диагностическая карта мониторинг результативности обучения по дополнительной общеобразовательной общеразвивающей программе** 

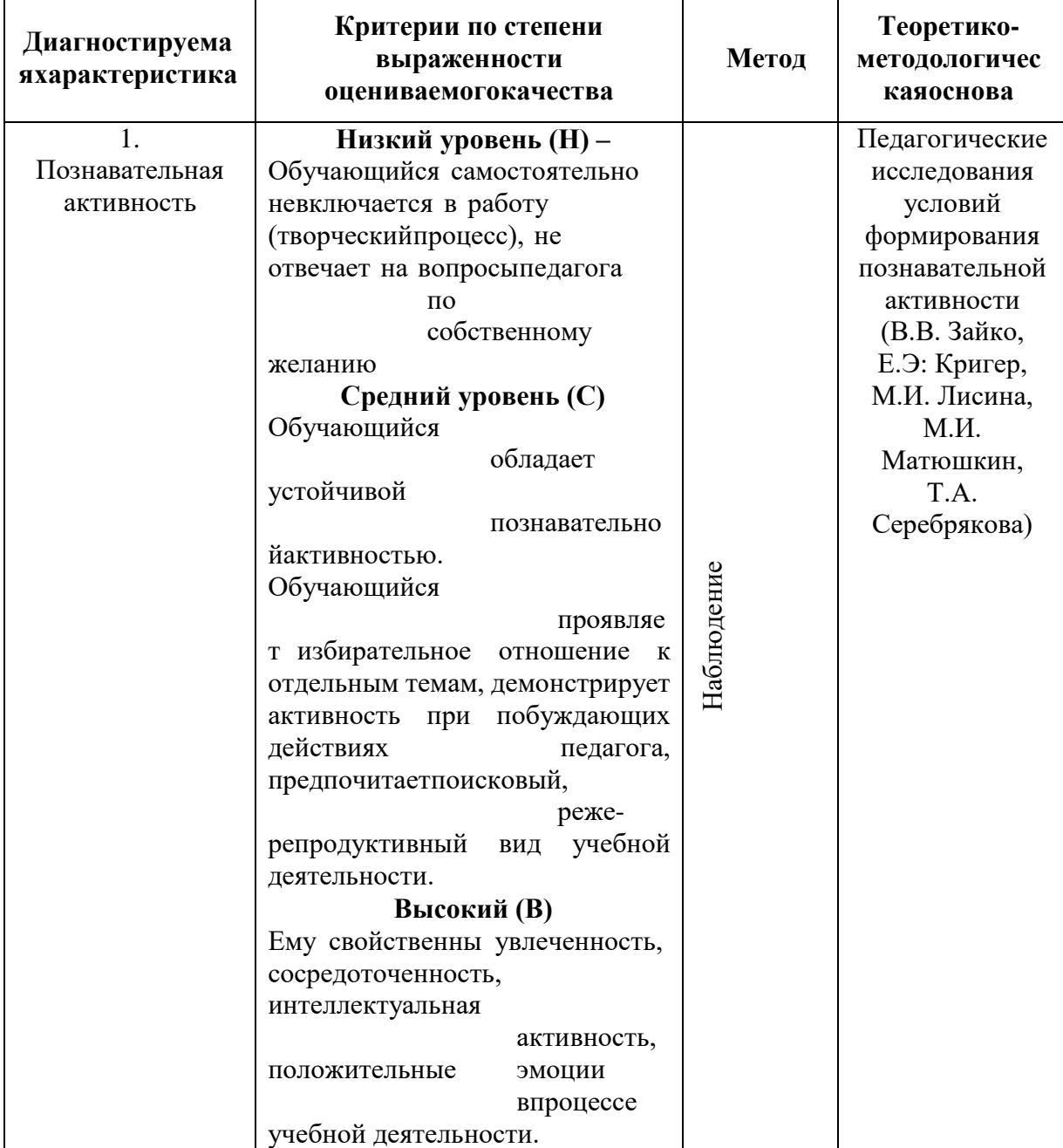

# **«Компьютерное моделирование»**

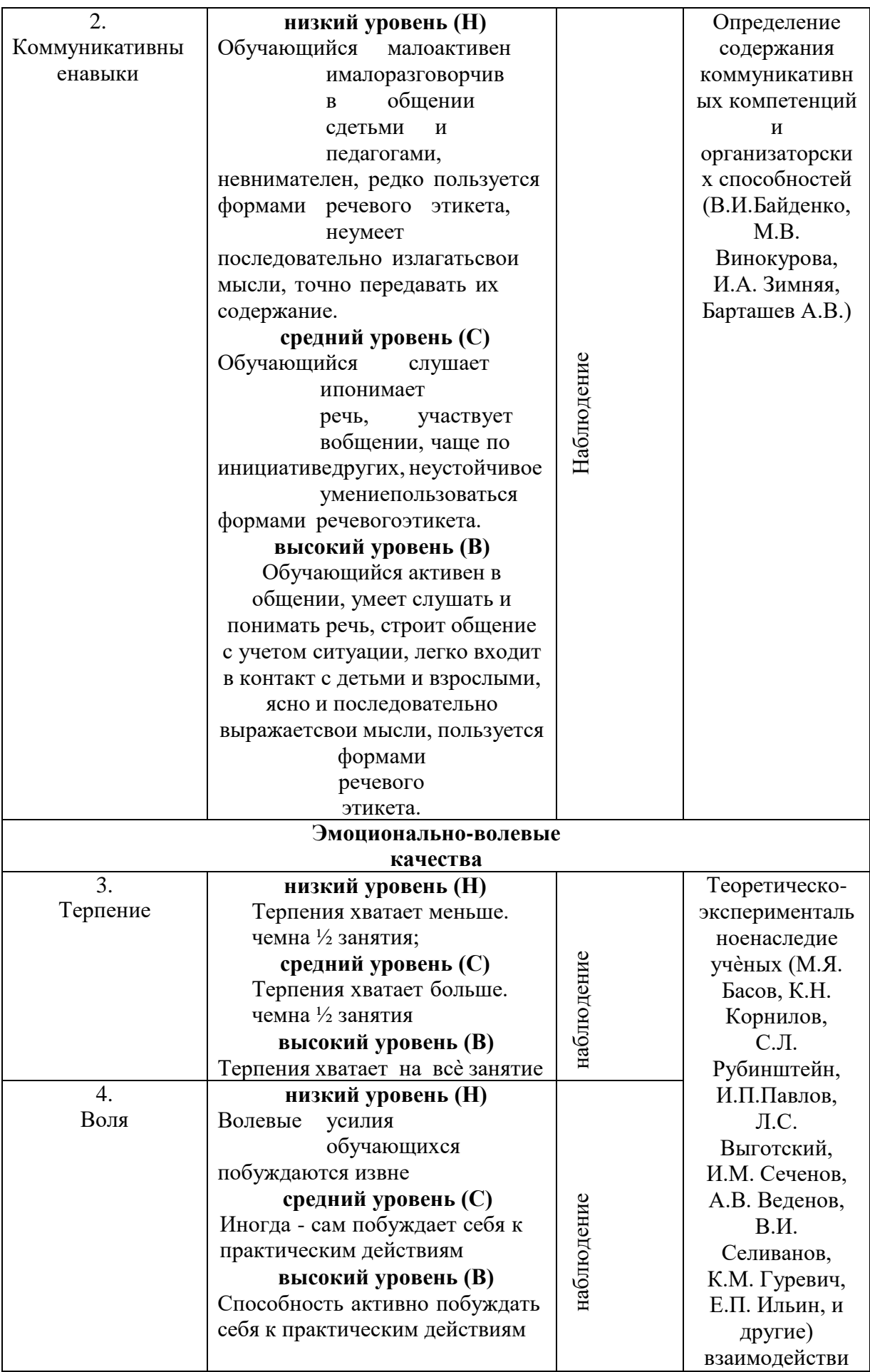

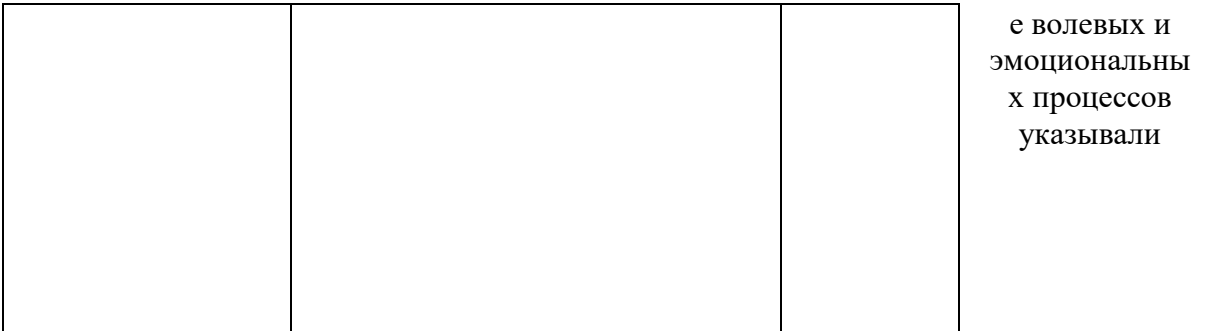

# **Сводная диагностическая таблица**

# **по дополнительной общеобразовательной общеразвивающей**

**программе «\_\_\_\_\_\_\_\_\_\_\_\_\_\_\_\_\_\_\_\_\_\_\_\_\_» За 20\_\_- 20\_\_ учебный год**

# Наименование группы

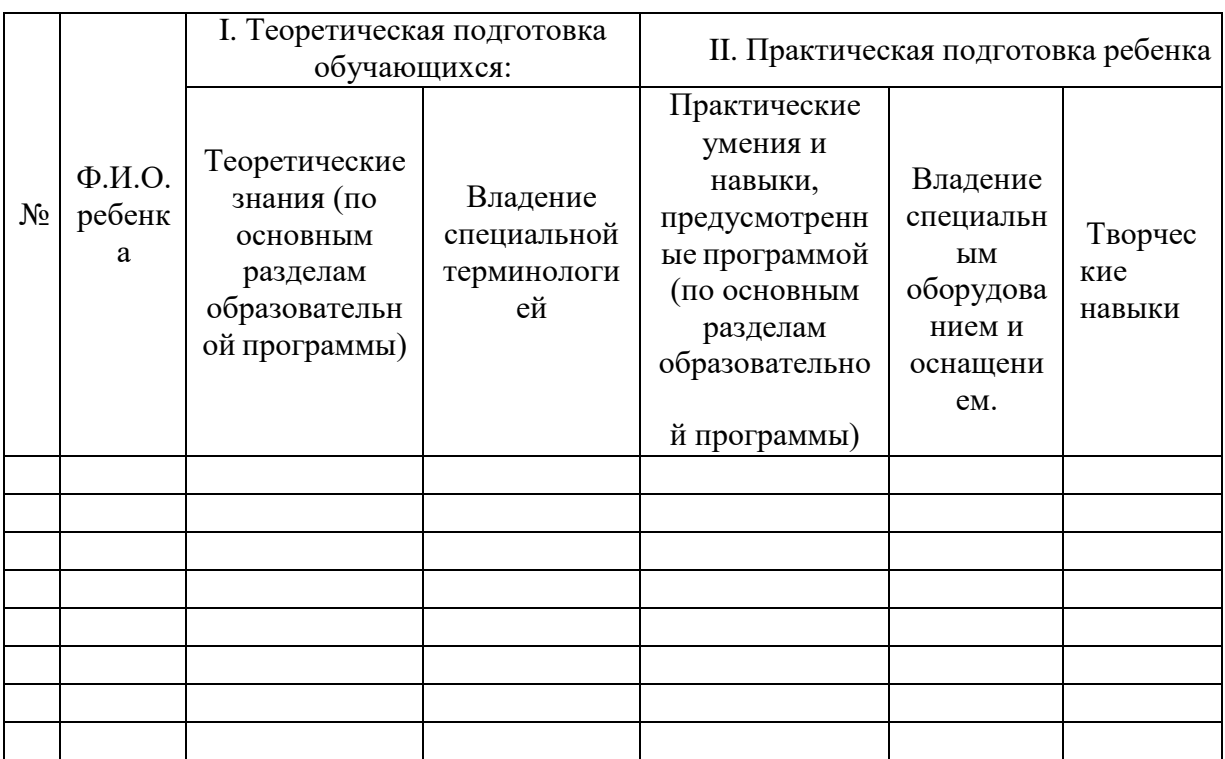

Минимальный уровень 3 балла Средний уровень 4 балла

Максимальный уровень 5 баллов

# **Учебно-методический комплекс**

# **к дополнительной общеобразовательной общеразвивающей программе «Компьютерное моделирование».**

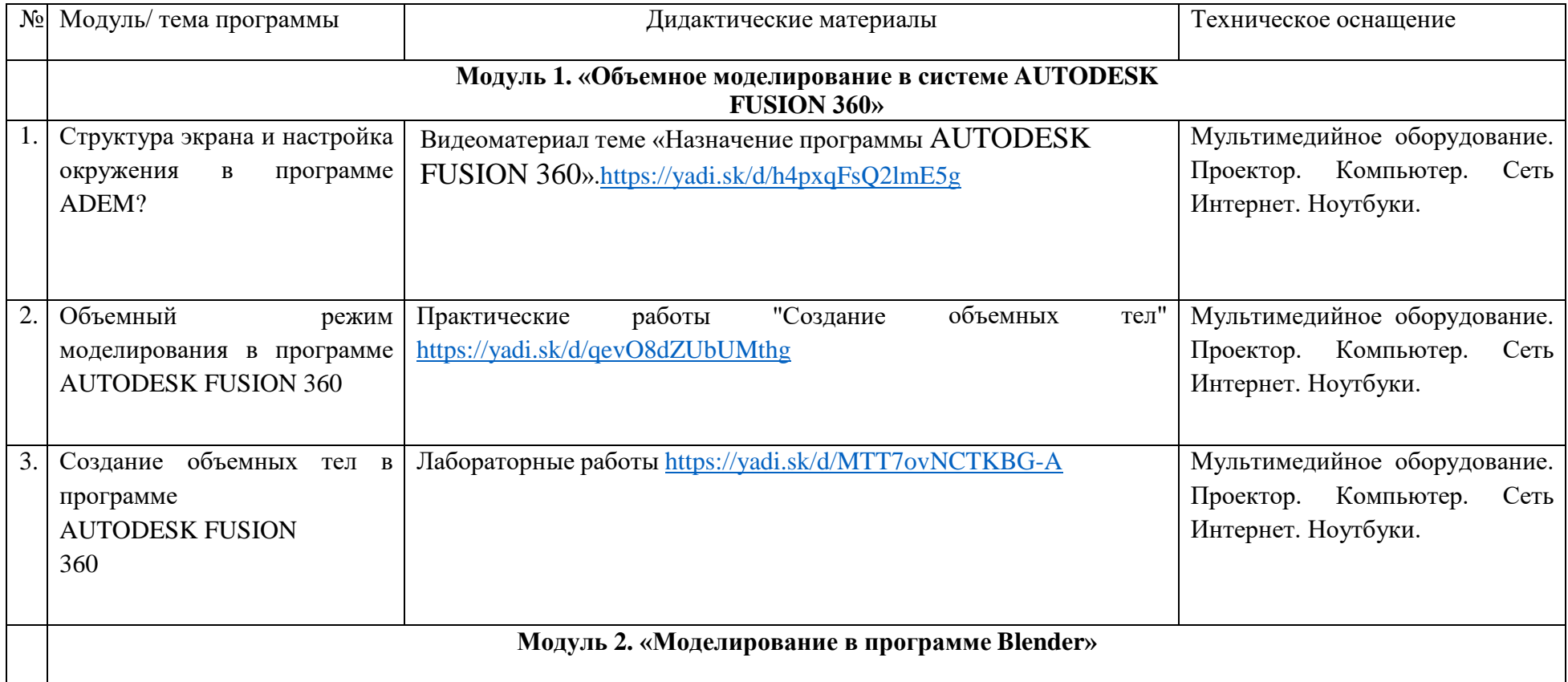

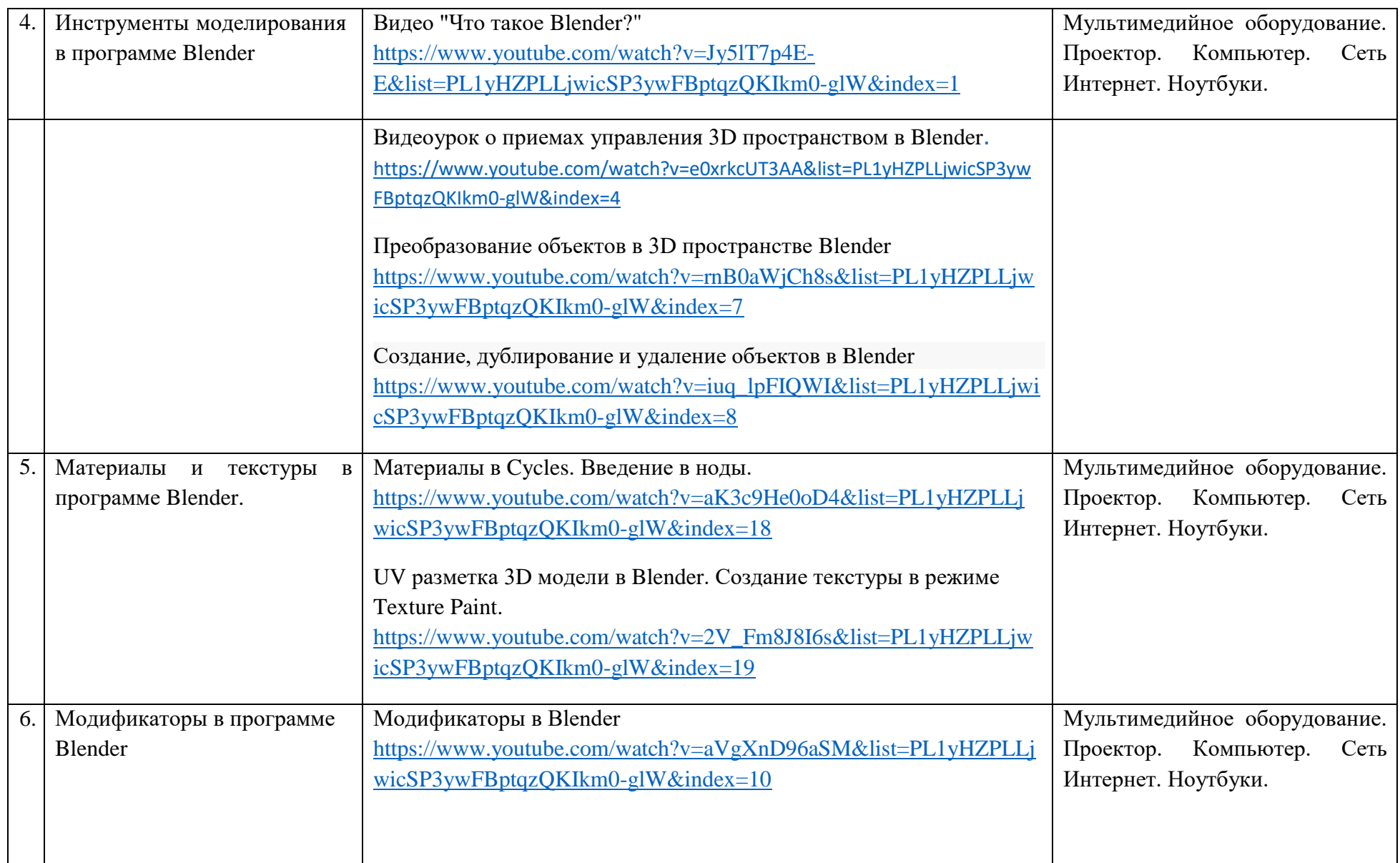

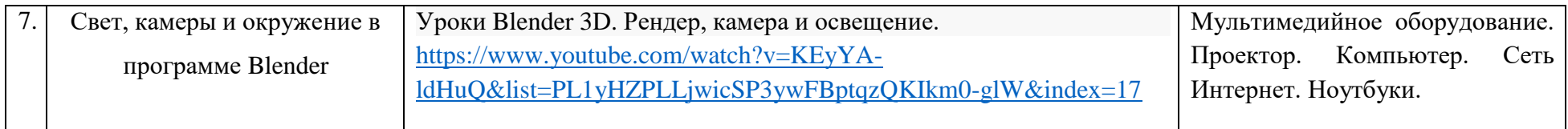

**Материалы для диагностики личностных результатов обучающихся**

**1. Методика для изучения степени социализации личности учащегося** (разработана профессором М.И. Рожковым)

**Цель**: выявить уровень социальной адаптации, активности, автономности, воспитанности учащихся.

**Ход проведения**. Учащимся предлагается прочитать (прослушать) 20 суждений и оценить степень своего согласия с их содержанием по следующей шкале:

- $\bullet$  4 всегда;
- $\bullet$  3 почти всегда;
- $2 -$ иногда;
- $1$  очень редко;
- $\bullet$  0 никогда.
- 1. Стараюсь слушаться во всем своих учителей и родителей.
- 2. Считаю, что надо чем-то отличаться от других.
- 3. За что бы я ни взялся добиваюсь успеха.
- 4. Я умею прощать людей.
- 5. Я стремлюсь поступать так же, как и все мои товарищи.
- 6. Мне хочется быть впереди других в любом деле.
- 7. Я становлюсь упрямым, когда уверен, что я прав.
- 8. Считаю, что делать людям добро это главное в жизни.
- 9. Стараюсь поступать так, чтобы меня хвалили окружающие.
- 10. Общаясь с товарищами, отстаиваю свое мнение.
- 11. Если я что-то задумал, то обязательно сделаю.
- 12. Мне нравится помогать другим.
- 13. Мне хочется, чтобы со мной все дружили.
- 14. Если мне не нравятся люди, то я не буду с ними общаться.

15. Стремлюсь побеждать и выигрывать.

16. Переживаю неприятности других, как свои.

17. Стремлюсь не ссориться с товарищами.

18. Стараюсь доказать свою правоту, даже если с моим мнением не согласны окружающие.

19. Если я берусь за дело, то обязательно доведу его до конца.

20. Стараюсь защищать тех, кого обижают

Чтобы быстрее и легче проводить обработку результатов, необходимо изготовить для каждого учащегося бланк, в котором против номера суждения ставится оценка.

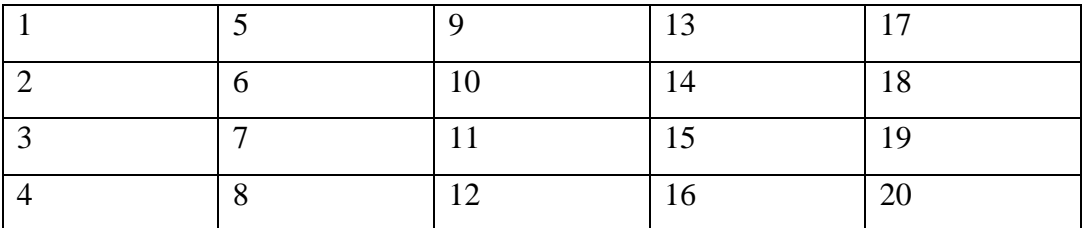

**Обработка полученных данных**. Среднюю оценку социальной адаптированности учащихся получают при сложении всех оценок первой строчки и делении этой суммы на пять. Оценка автономности высчитывается на основе аналогичных операций со второй строчкой. Оценка социальной активности – с третьей строчкой. Оценка приверженности детей гуманистическим нормам жизнедеятельности (нравственности) – с четвертой строчкой.

Если получаемый коэффициент больше трех, то можно констатировать высокую степень социализации ребенка; если же он больше двух, но меньше трех, то это свидетельствует о средней степени развития социальных качеств. Если коэффициент окажется меньше двух баллов, то можно предположить, что отдельный учащийся (или группа учеников) имеет низкий уровень социальной адаптированности.

**2. Коммуникативные и организаторские склонности (КОС) (В.В. Синявский, В.А. Федорошин)**

**Инструкция:** на каждый вопрос следует ответить «да» или «нет». Если вы затрудняетесь в выборе ответа, необходимо все-таки склониться к соответствующей альтернативе (+) или (-).

### **Текст опросника**

1. Много ли у Вас друзей, с которыми Вы постоянно общаетесь?

2. Часто ли Вам удается склонить большинство своих товарищей к принятию ими Вашего мнения?

3. Долго ли Вас беспокоит чувство обиды, причиненное Вам кем-то из Ваших товарищей?

4. Всегда ли Вам трудно ориентироваться в создавшейся критической ситуации?

5. Есть ли у Вас стремление к установлению новых знакомств с разными людьми?

6. Нравится ли Вам заниматься общественной работой?

7. Верно ли, что Вам приятнее и проще проводить время с книгами или за каким-либо другим занятием, чем с людьми?

8. Если возникли какие-либо помехи в осуществлении Ваших намерений, то легко ли Вы отступаете от них?

9. Легко ли Вы устанавливаете контакты с людьми, которые значительно старше Вас по возрасту?

10. Любите ли Вы придумывать и организовывать со своими товарищами различные игры и развлечения?

11. Трудно ли Вы включаетесь в новую для Вас компанию?

12. Часто ли Вы откладываете на другие дни те дела, которые нужно было бы выполнить сегодня?

13. Легко ли Вам удается устанавливать контакты с незнакомыми людьми?

14. Стремитесь ли Вы добиваться, чтобы Ваши товарищи действовали в соответствии с Вашим мнением?

15. Трудно ли Вы осваиваетесь в новом коллективе?

16. Верно ли, что у Вас не бывает конфликтов с товарищами из-за невыполнения ими своих обязанностей, обязательств?

17. Стремитесь ли Вы при удобном случае познакомиться и побеседовать с новым человеком?

18. Часто ли в решении важных дел Вы принимаете инициативу на себя?

19. Раздражают ли Вас окружающие люди и хочется ли Вам побыть одному?

20. Правда ли, что Вы обычно плохо ориентируетесь в незнакомой для Вас обстановке?

21. Нравится ли Вам постоянно находиться среди людей?

22. Возникает ли у Вас раздражение, если Вам не удается закончить начатое дело?

23. Испытываете ли Вы чувство затруднения, неудобства или стеснения, если приходится проявить инициативу, чтобы познакомиться с новым человеком?

24. Правда ли, что Вы утомляетесь от частого общения с товарищами?

25. Любите ли Вы участвовать в коллективных играх?

26. Часто ли Вы проявляете инициативу при решении вопросов, затрагивающих интересы Ваших товарищей?

27. Правда ли, что Вы чувствуете себя неуверенно среди малознакомых Вам людей?

28. Верно ли, что Вы редко стремитесь к доказательству своей правоты?

29. Полагаете ли Вы, что Вам не доставляет особого труда внести оживление в малознакомую Вам компанию?

30. Принимаете ли Вы участие в общественной работе в школе?

31. Стремитесь ли Вы ограничить круг своих знакомых небольшим количеством людей?

32. Верно ли, что Вы не стремитесь отстаивать свое мнение или решение, если оно не было сразу принято Вашими товарищами?

33. Чувствуете ли Вы себя непринужденно, попав в незнакомую Вам компанию?

34. Охотно ли Вы приступаете к организации различных мероприятий для своих товарищей?

35. Правда ли, что Вы не чувствуете себя достаточно уверенным и спокойным, когда приходится говорить что-либо большой группе людей?

36. Часто ли Вы опаздываете на деловые встречи, свидания?

37. Верно ли, что у Вас много друзей?

38. Часто ли Вы смущаетесь, чувствуете неловкость при общении с малознакомыми людьми?

39. Правда ли, что Вас пугает перспектива оказаться в новом коллективе?

40. Правда ли, что Вы не очень уверенно чувствуете себя в окружении большой группы своих товарищей?

### **Обработка результатов и интерпретация**

Коммуникативные способности - ответы "да" на следующие вопросы: 1, 5, 9, 13, 17, 21, 25, 29, 33, 37; и "нет" на вопросы: 3, 7, 11, 15, 19, 23, 27, 31, 35, 39.

Организаторские способности - ответы "да" на следующие вопросы: 2, 6, 10, 14, 18, 22, 26, 30, 34, 38; и "нет" на вопросы: 4, 8, 12, 16, 20, 24, 28, 32, 36, 40.

Подсчитывается количество совпадающих с ключом ответов по каждому разделу методики, затем вычисляются оценочные коэффициенты отдельно для коммуникативных и организаторских способностей по формуле:

$$
K = 0.05 \cdot C, \text{rge}
$$

К – величина оценочного коэффициента

С – количество совпадающих с ключом ответов.

Оценочные коэффициенты может варьировать от 0 до 1. Показатели, близкие к 1 говорят о высоком уровне коммуникативных и организаторских способностях, близкие к 0 – о низком уровне. Первичные показатели

коммуникативных и организаторских способностей могут быть представлены в виде оценок, свидетельствующих о разных уровнях изучаемых способностей.

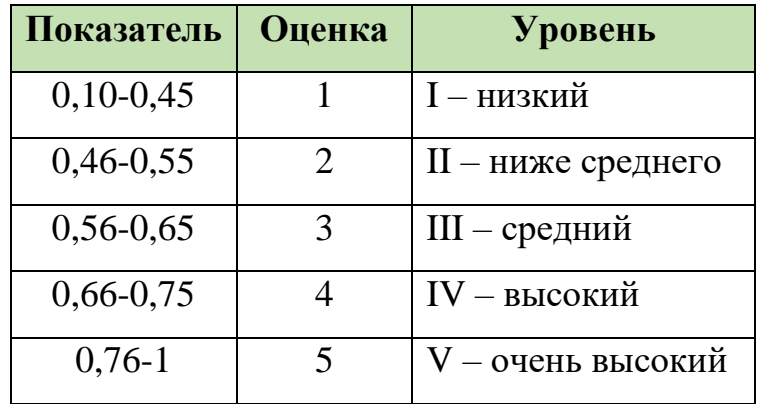

Коммуникативные умения:

Организаторские умения:

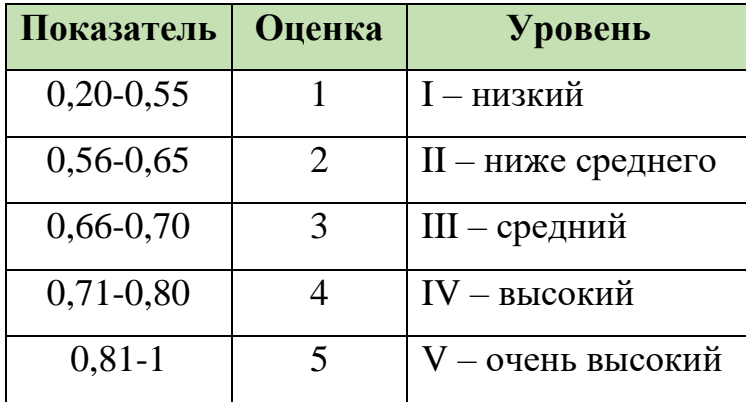

## **Анализ полученных результато**в.

Испытуемые, получившие оценку 1, характеризуются низким уровнем проявления коммуникативных и организаторских склонностей.

Испытуемым, получившим оценку 2, коммуникативные и организаторские склонности присущи на уровне ниже среднего. Они не стремятся к общению, чувствуют себя сковано в новой компании, коллективе; предпочитают проводить время наедине с собой, ограничивают свои знакомства; испытывают трудности в установлении контактов с людьми и при выступлении перед аудиторией; плохо ориентируются в незнакомой ситуации; не отстаивают свои мнения, тяжело переживают обиды; проявления инициативы в общественной деятельности крайне снижено, во многих делах они предпочитают избегать принятия самостоятельных решений.

Для испытуемых, получивших оценку 3, характерен средний уровень проявления коммуникативных и организаторских склонностей. Они стремятся контактам с людьми, не ограничиваю круг своих знакомств, отстаивают своё мнение, планируют свою работу, однако потенциал их склонностей не отличается высокой устойчивостью. Коммуникативные и организаторские склонности необходимо развивать и совершенствовать.

Испытуемые, получившие оценку 4, относятся к группе с высоким уровнем проявления коммуникативных и организаторских склонностей. Они не теряться в новой обстановке, быстро находят друзей, постоянно стремятся расширить круг своих знакомых, занимаются общественной деятельностью, помогают близким. Друзьям, проявляют инициативу в общении, с удовольствием принимают участие в организации общественных мероприятий, способны принять самостоятельное решение в трудной ситуации. Всё это они делают не по принуждению, а согласно внутренним устремлениям.

Испытуемые, получившие высшую оценку - 5, обладают очень высоким уровнем проявления коммуникативности и организаторских склонностей. Они испытывают потребность в коммуникативности и организаторской и активно стремиться к ней, быстро ориентироваться в трудных ситуациях, непринужденно ведут себя в новом коллективе, инициативны, предпочитают в важном деле или в создавшейся сложной ситуации принимать самостоятельные решения, отстаивают своё мнение и добиваются, Чтобы оно было принято товарищами, могут внести оживление в незнакомую компанию, любят организовывать разные игры, мероприятия. Настойчивы в деятельности, которая их привлекает. Они сами ищут такие дела, которые бы удовлетворяли их потребность в коммуникации и организаторской деятельности.

**План воспитательных событий МАОУДО «ЦДТ «Прикубанский»**

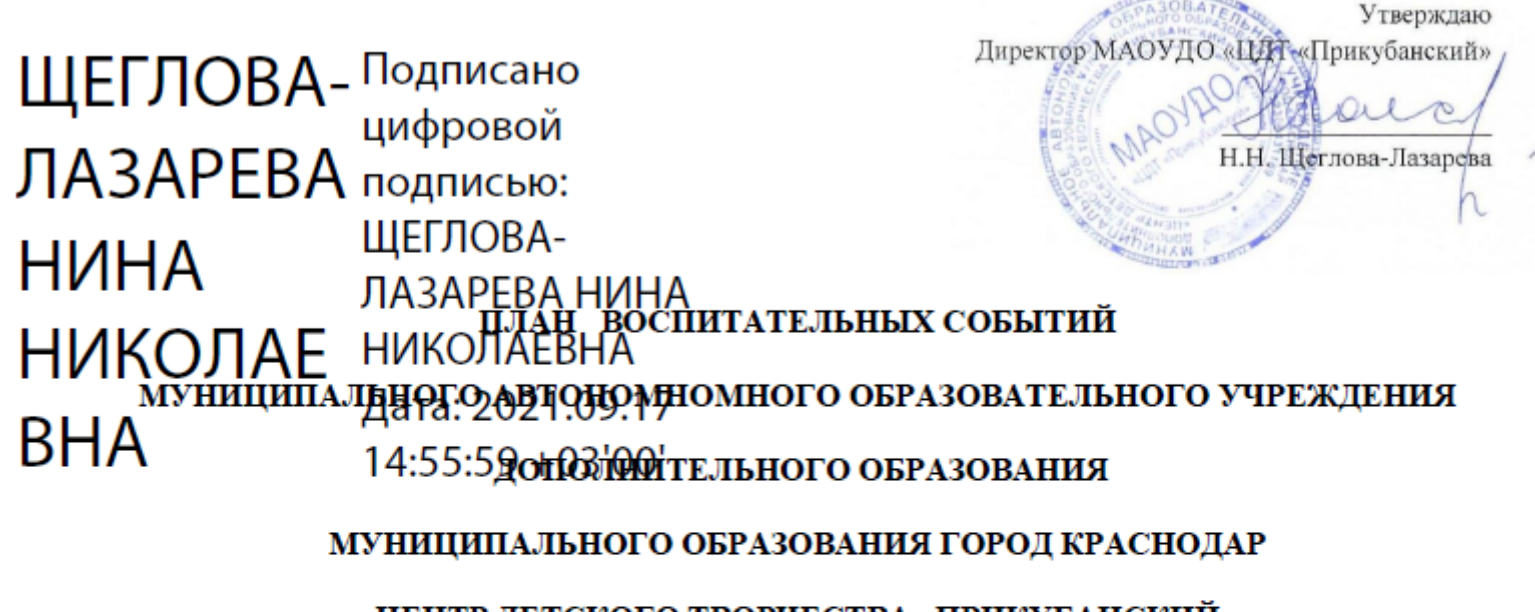

«ЦЕНТР ДЕТСКОГО ТВОРЧЕСТВА «ПРИКУБАНСКИЙ»

на 2021-2022 учебный год

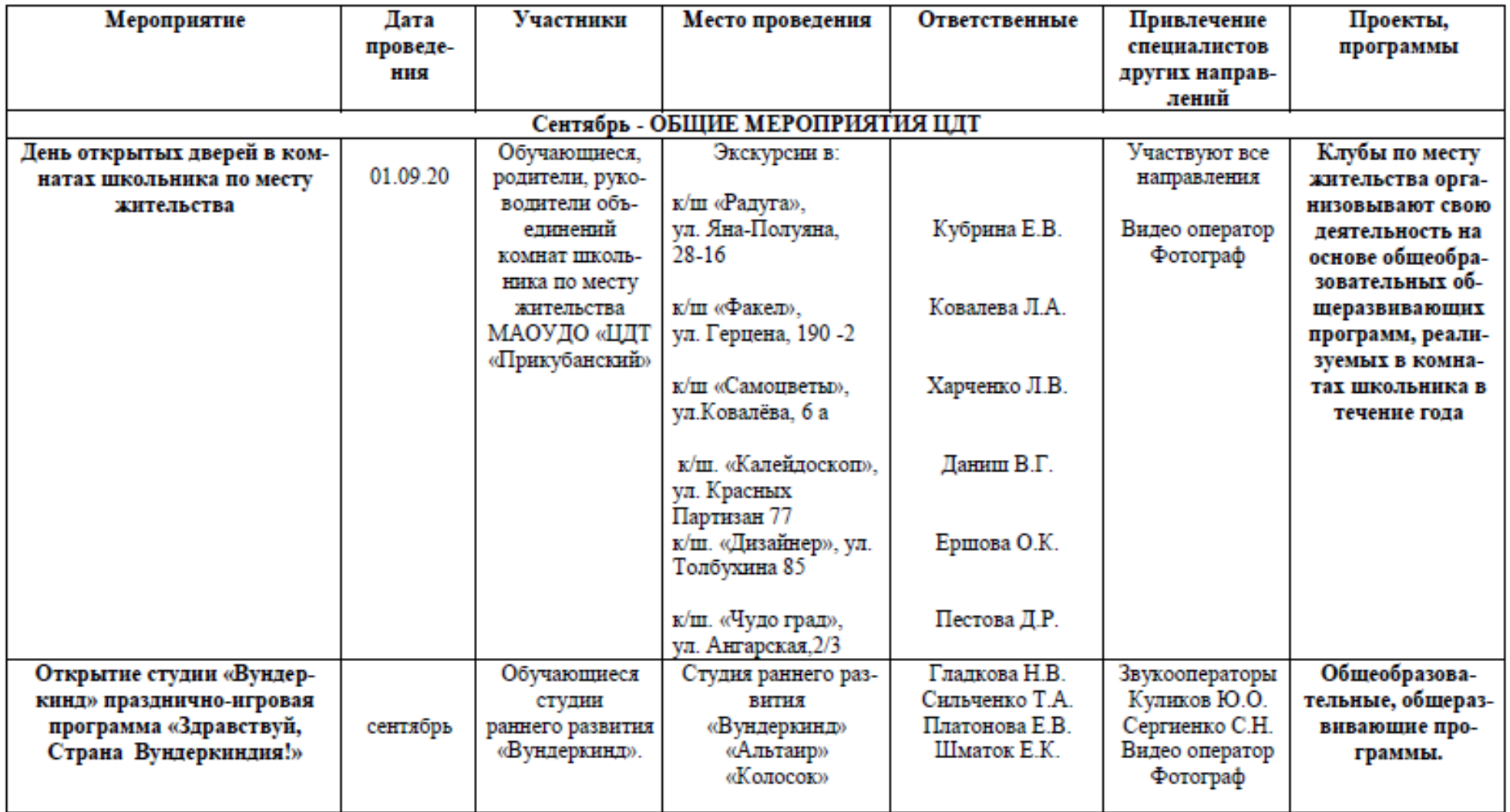

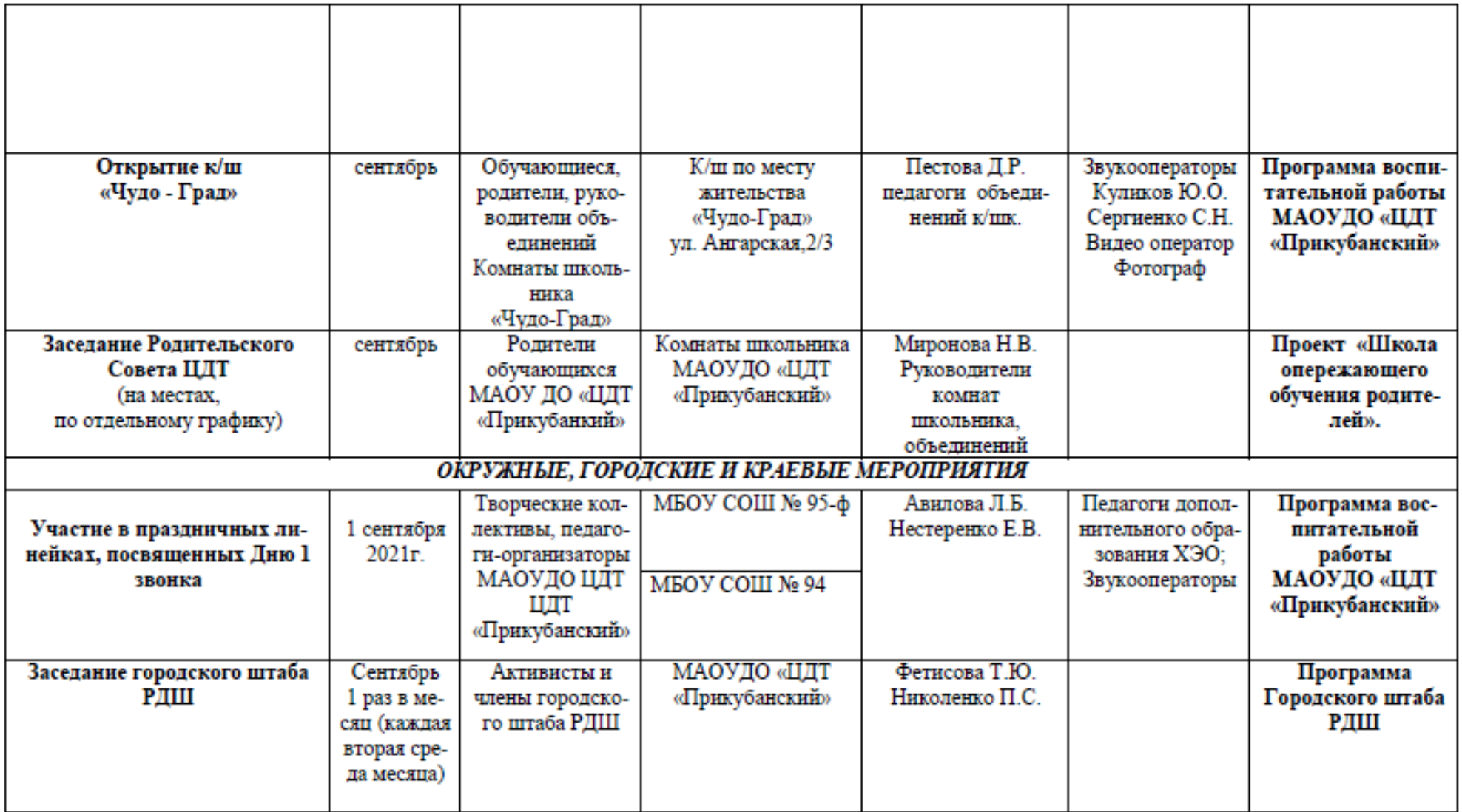

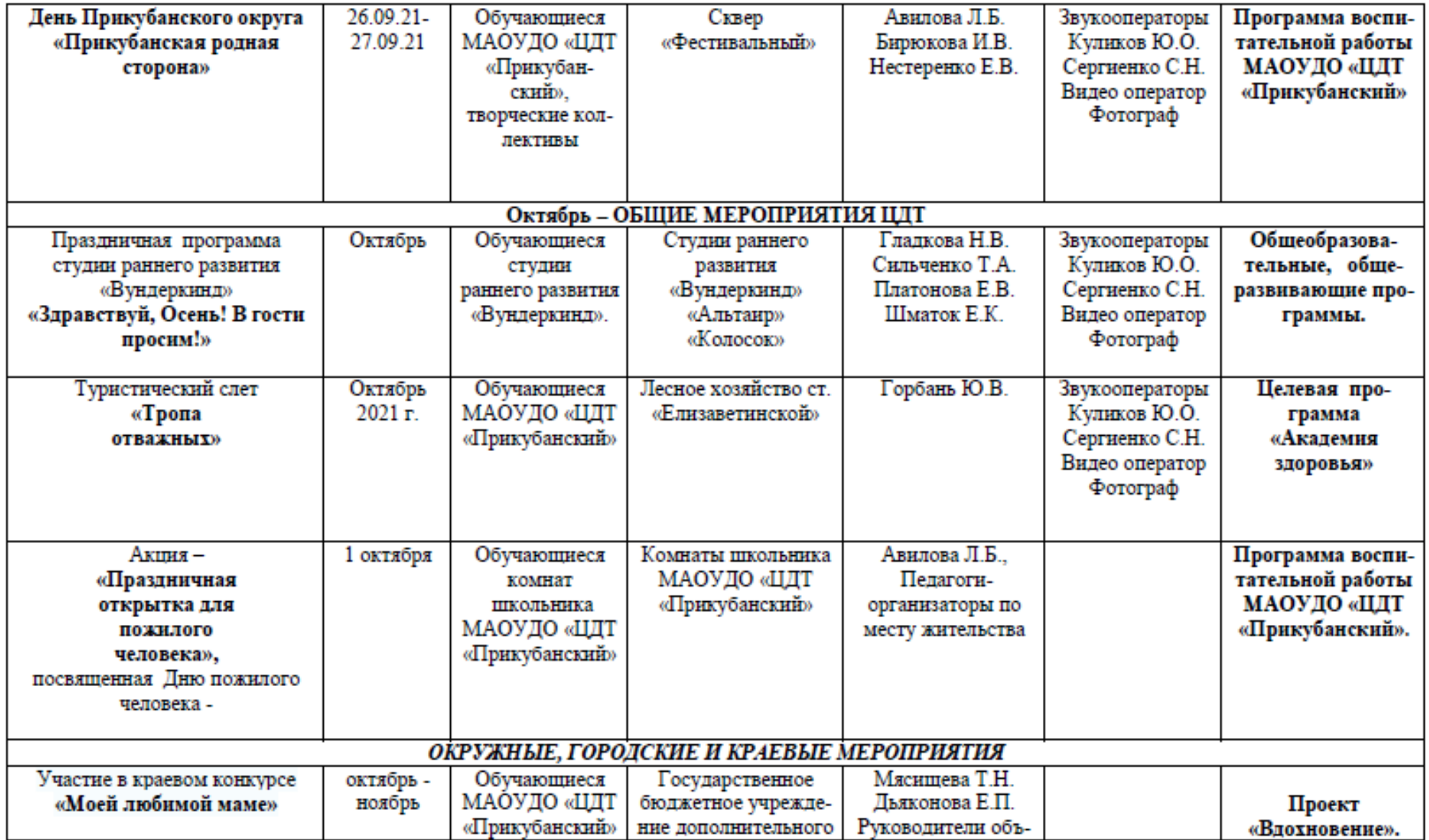

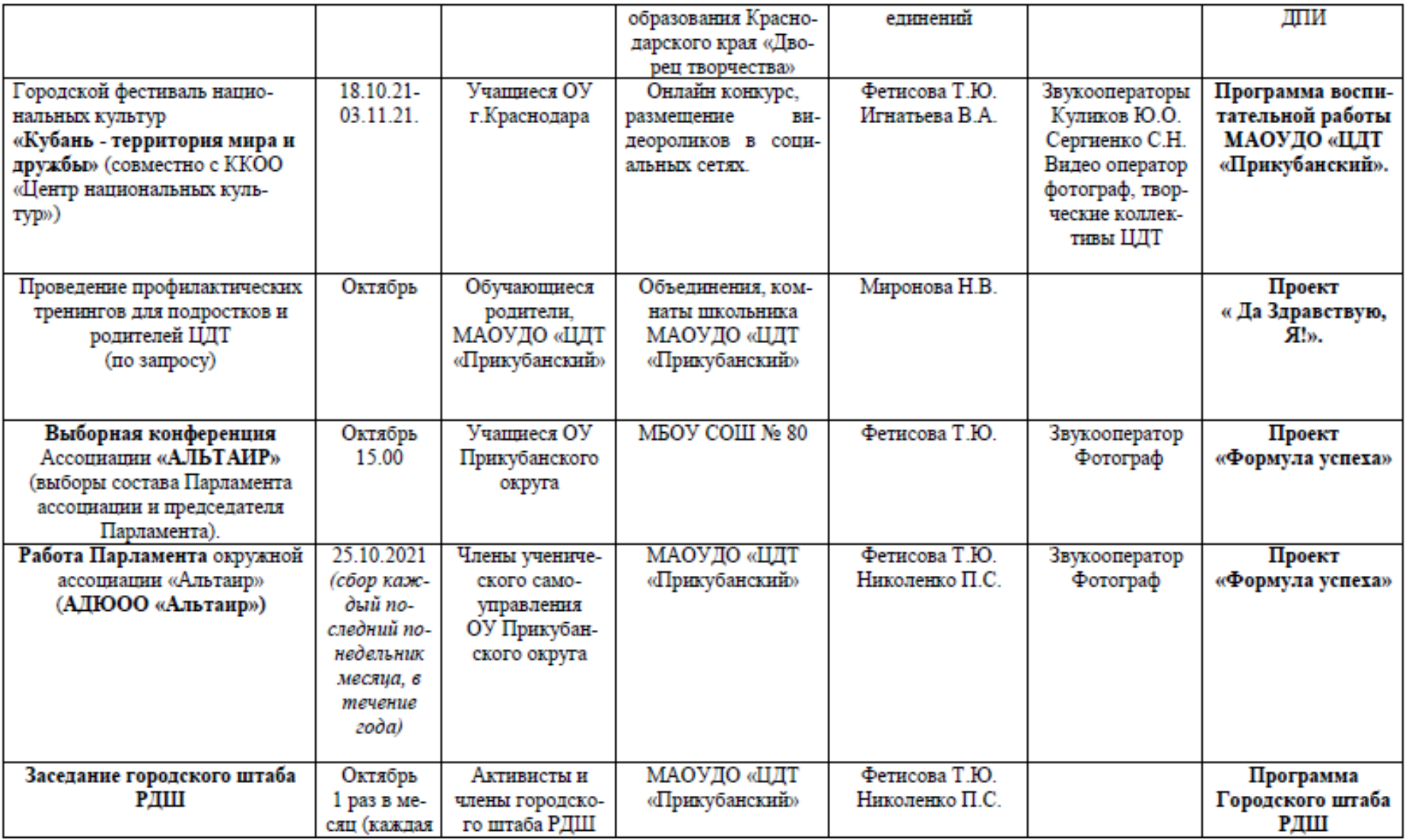

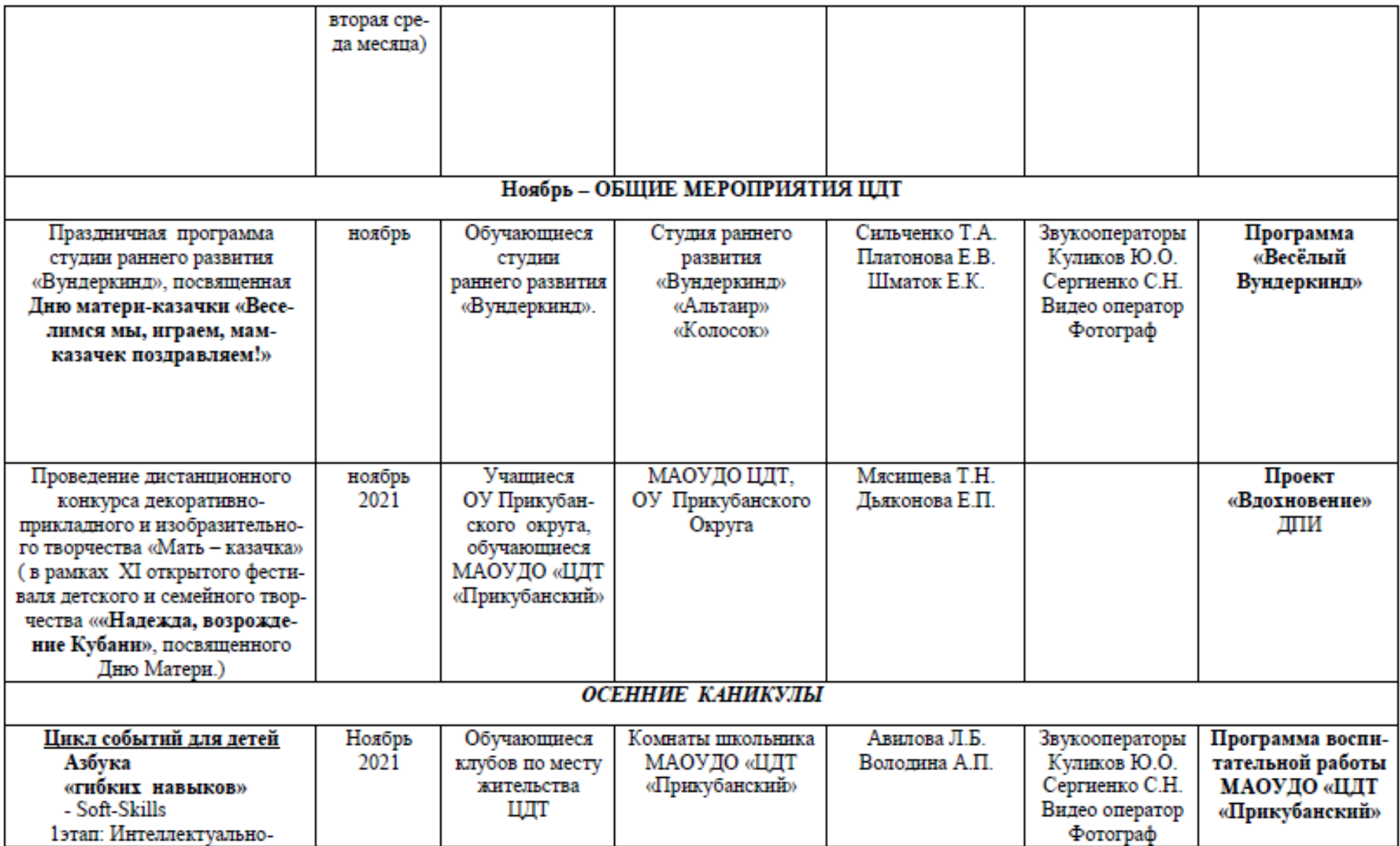

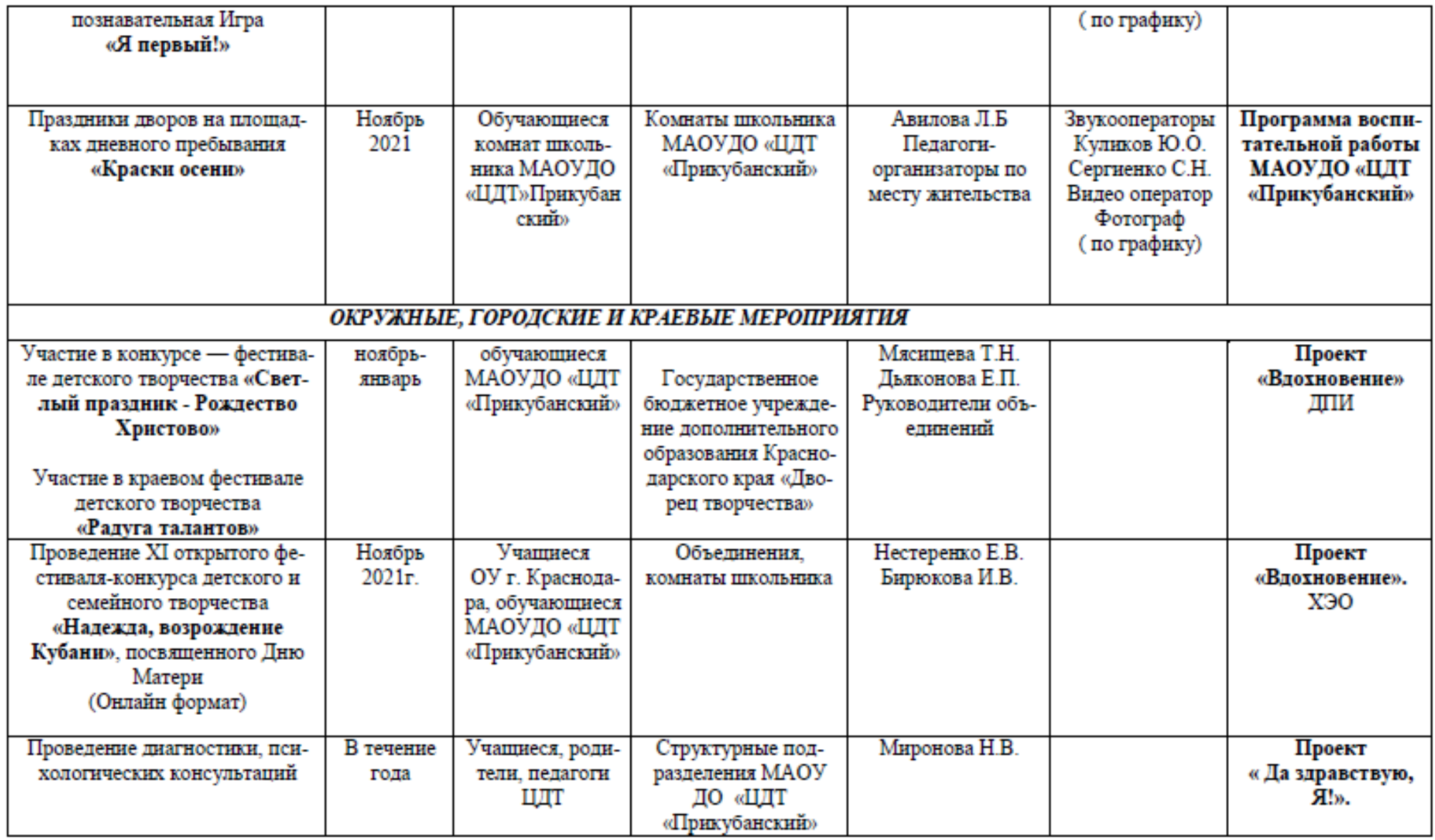

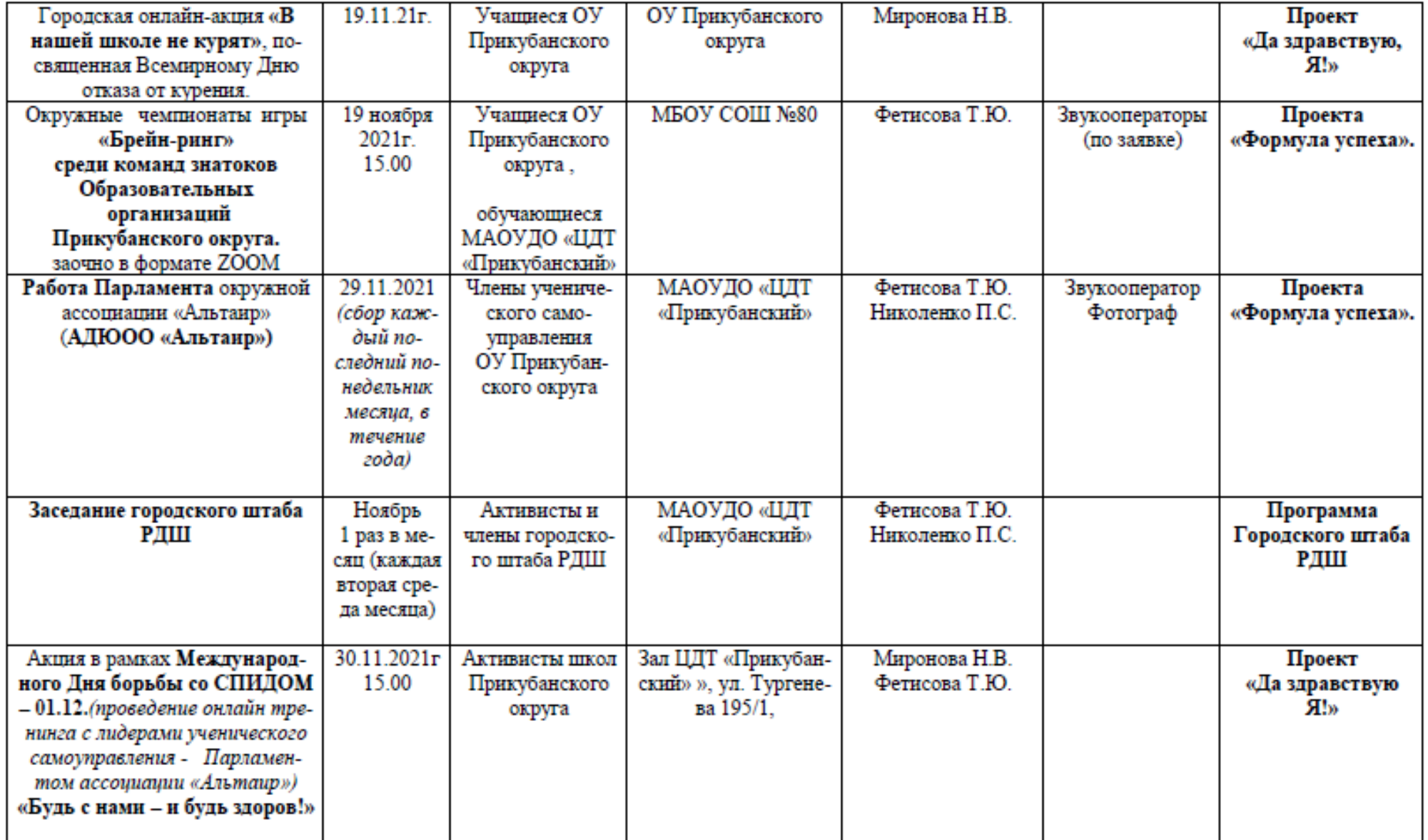

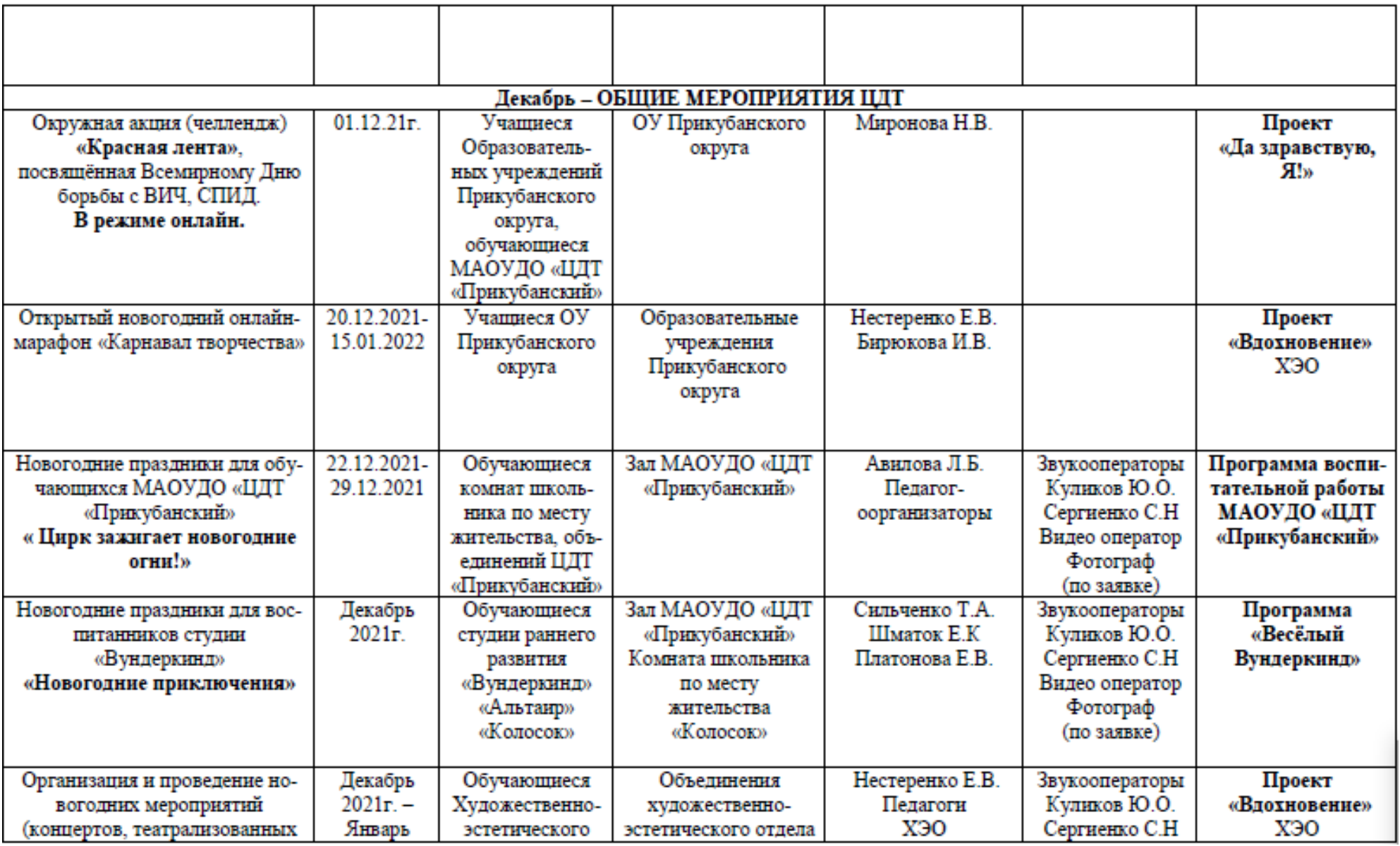

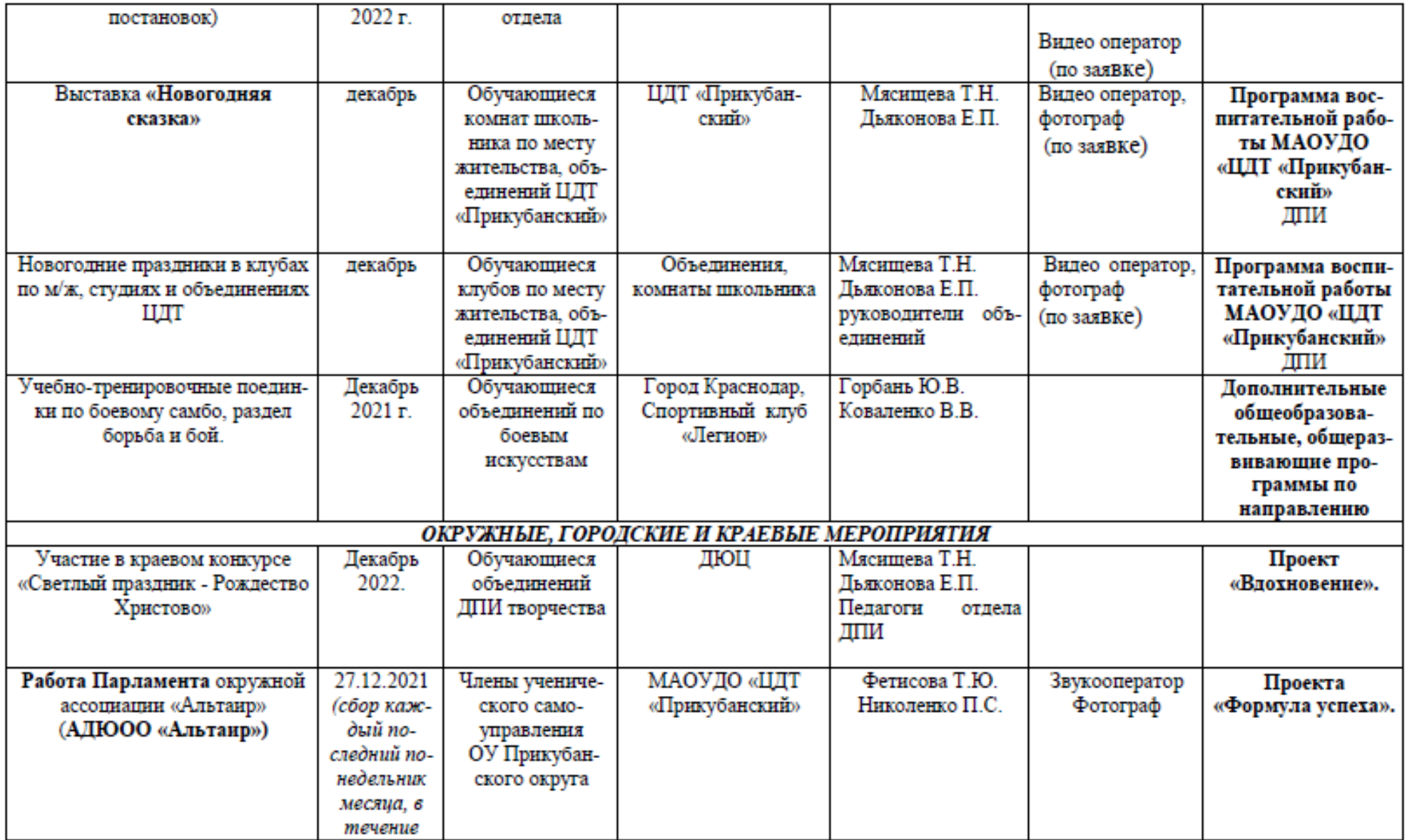

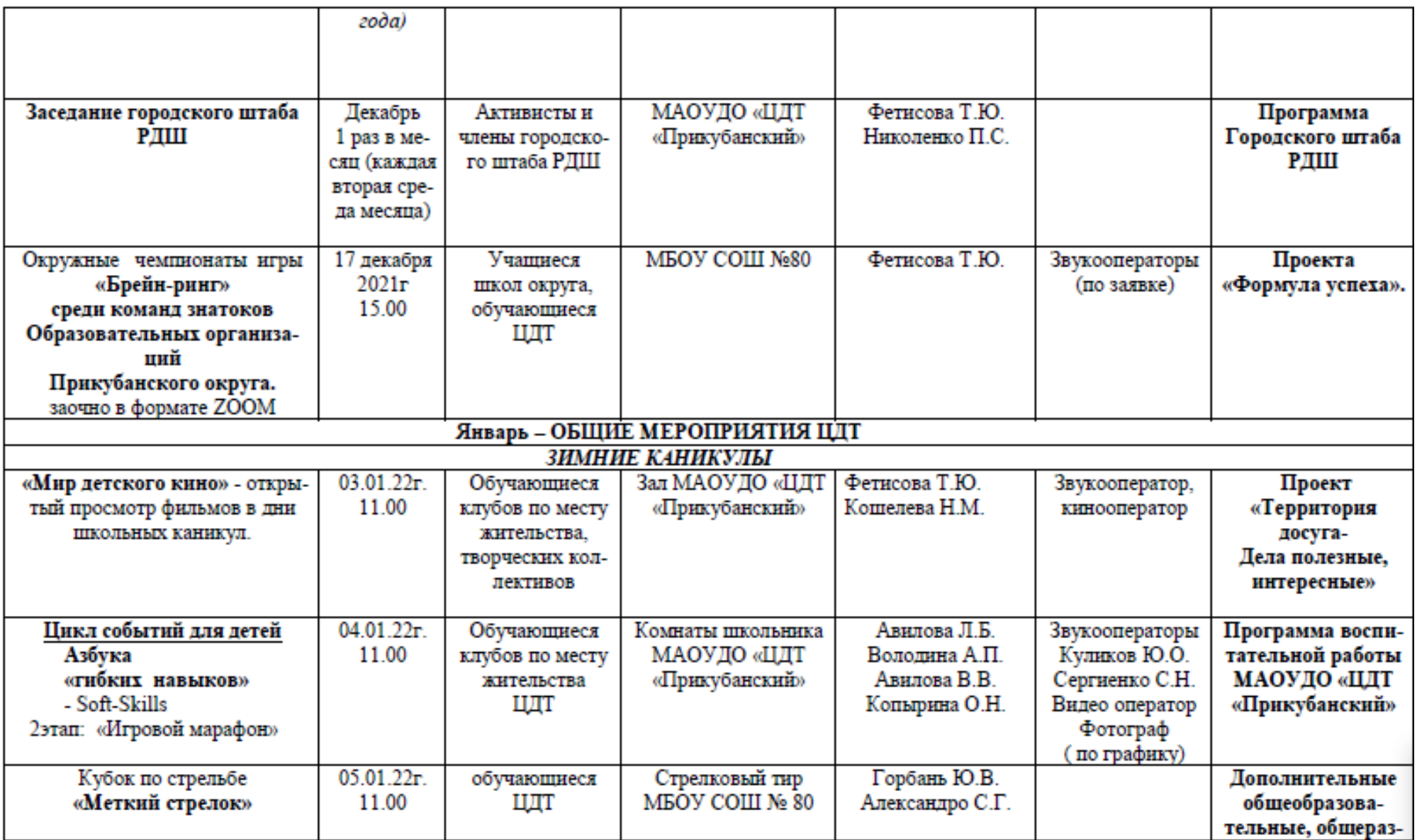

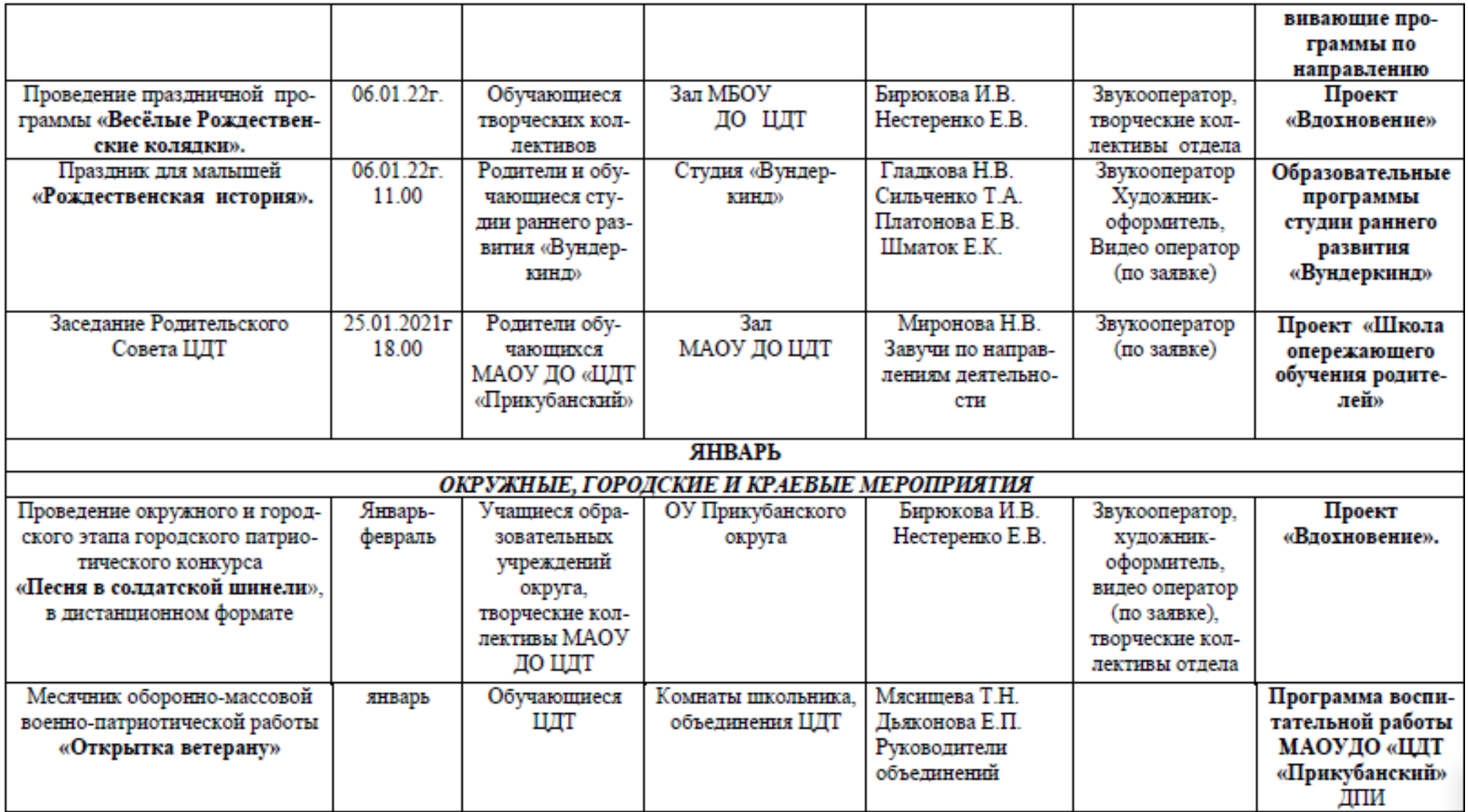

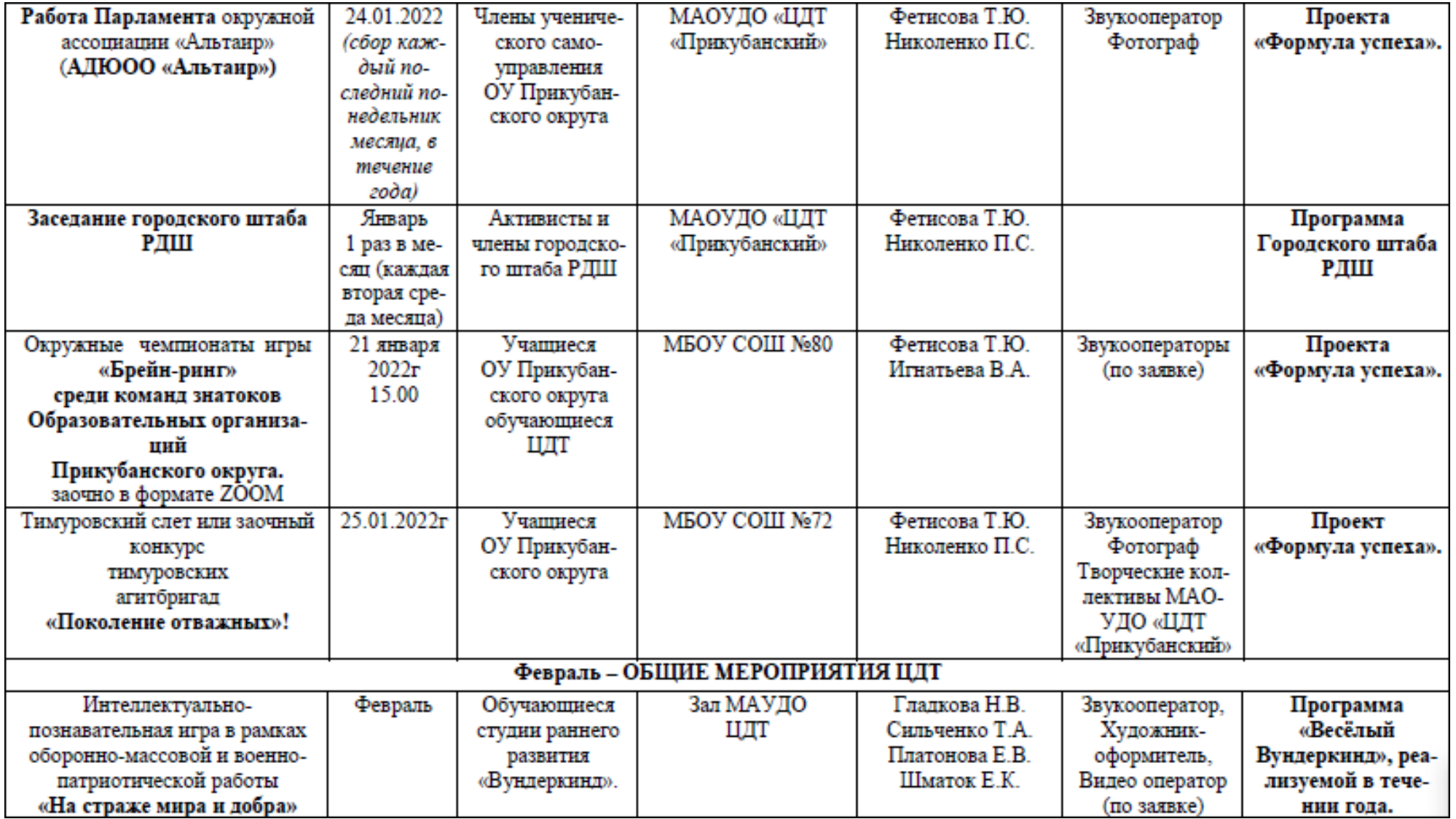

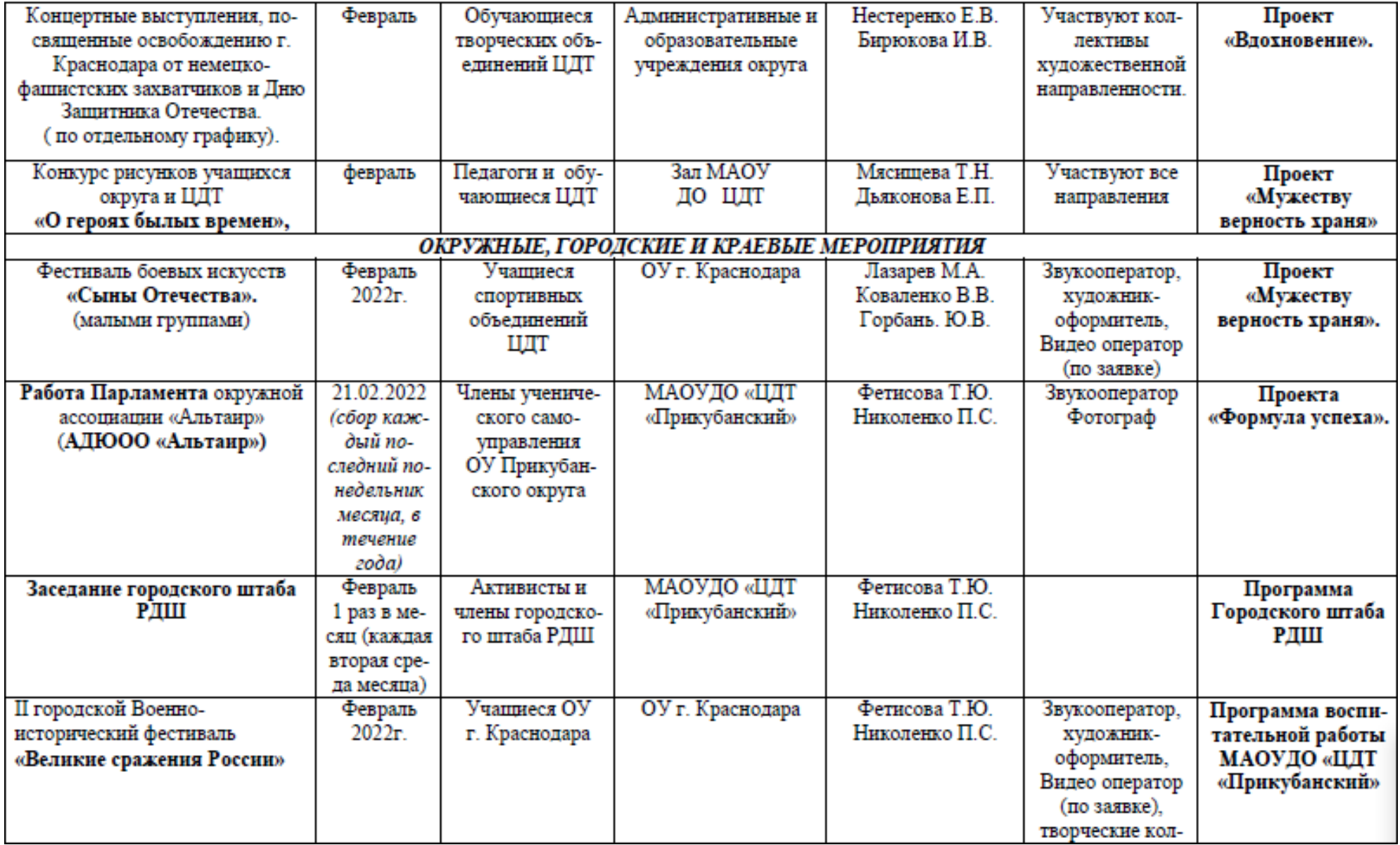

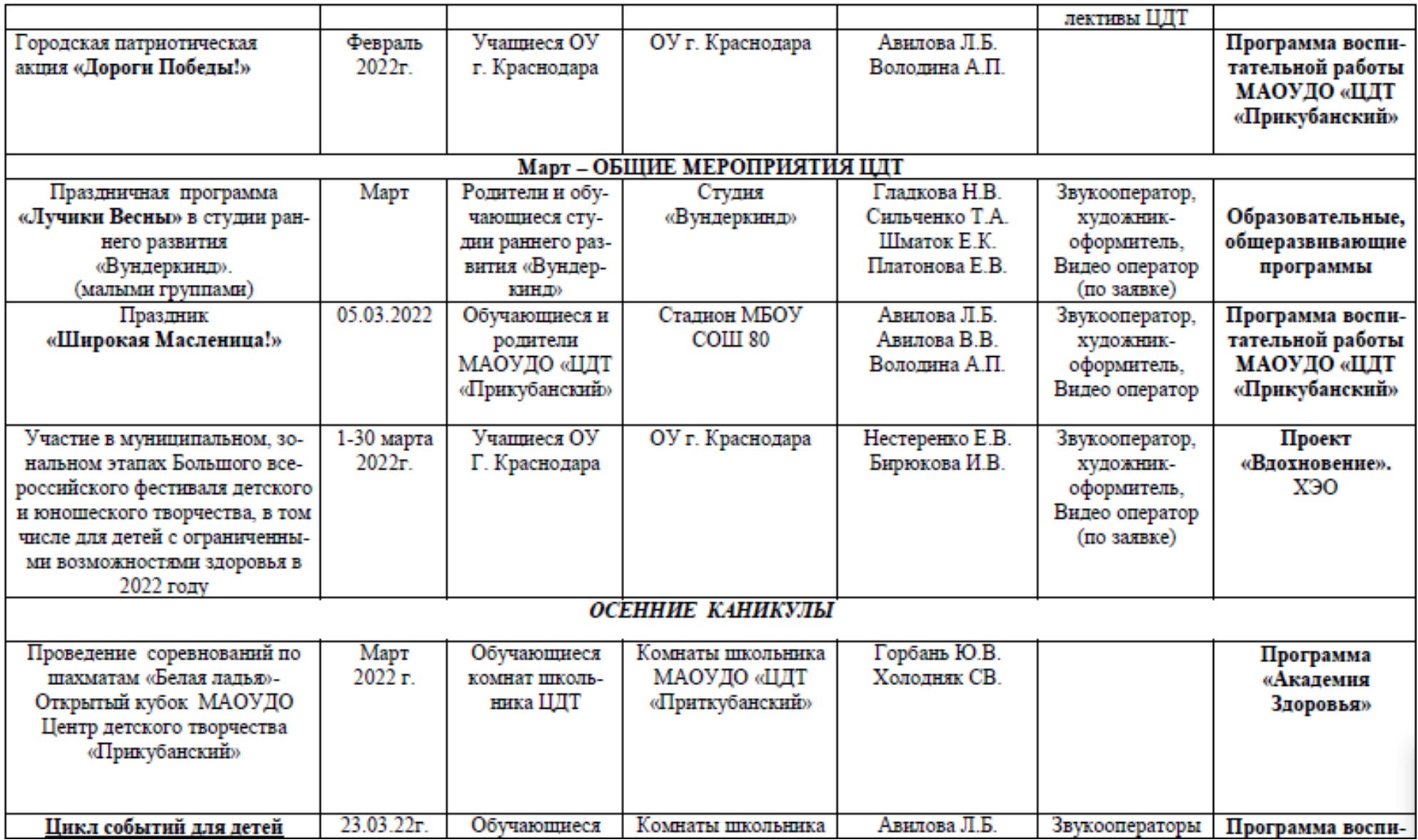

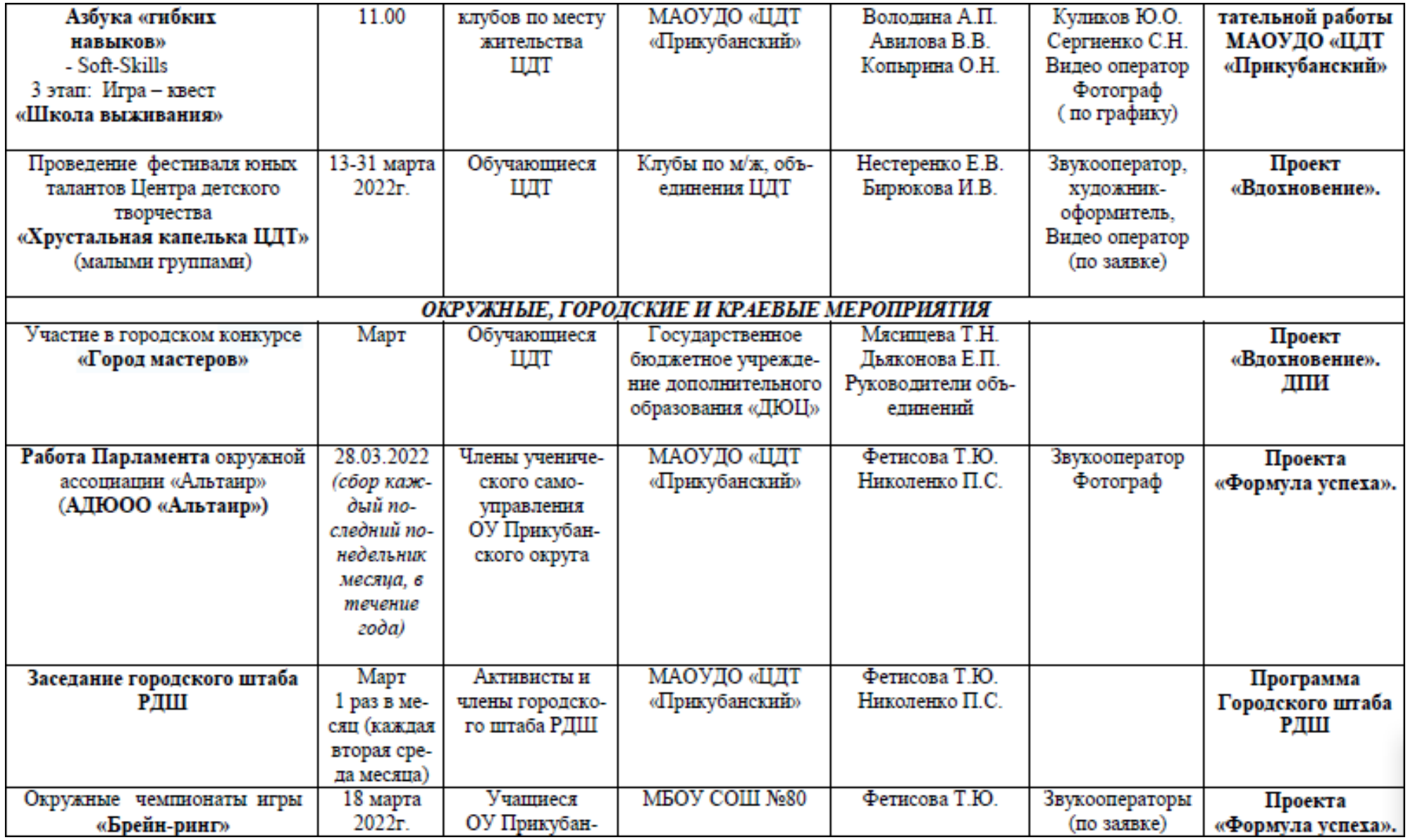

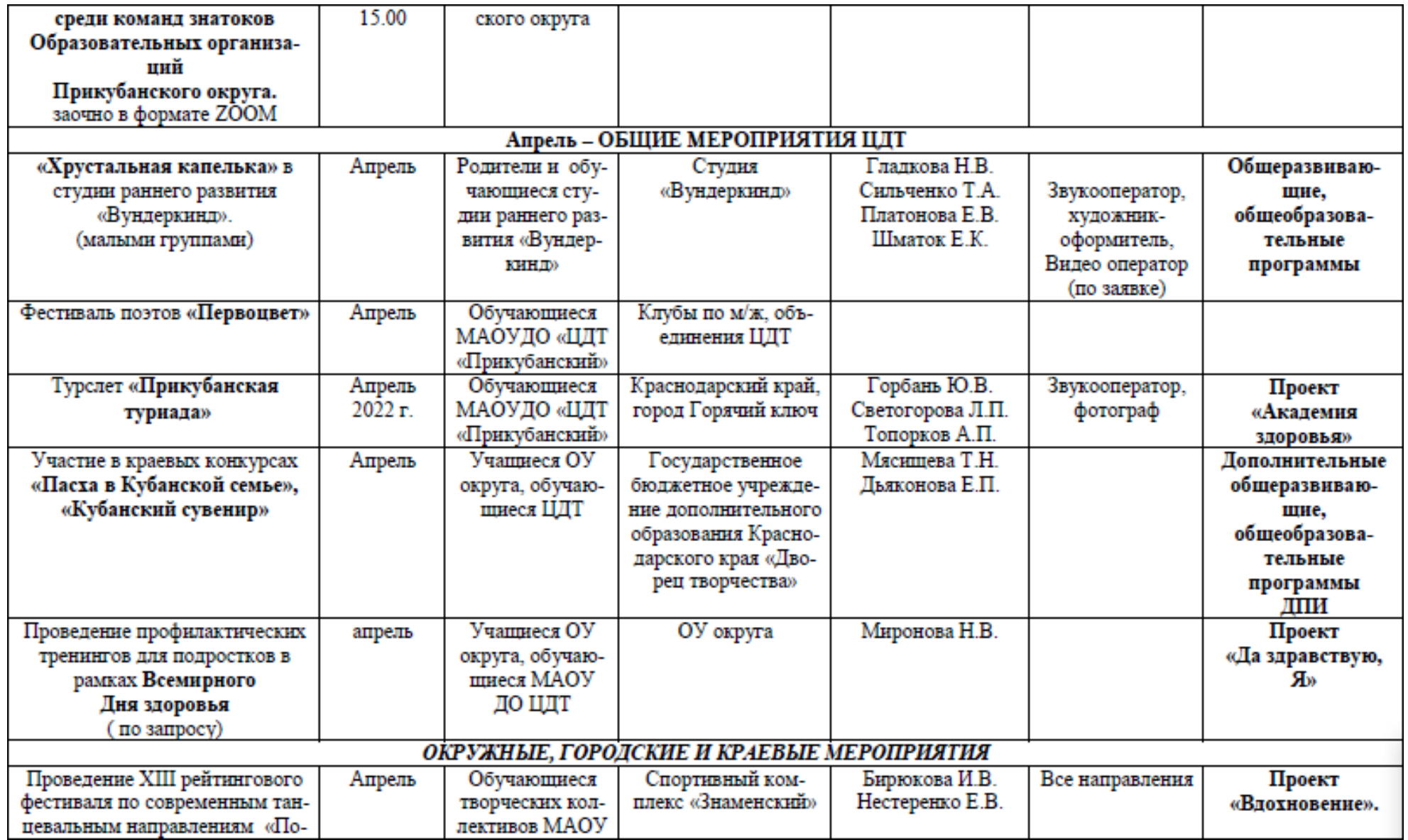

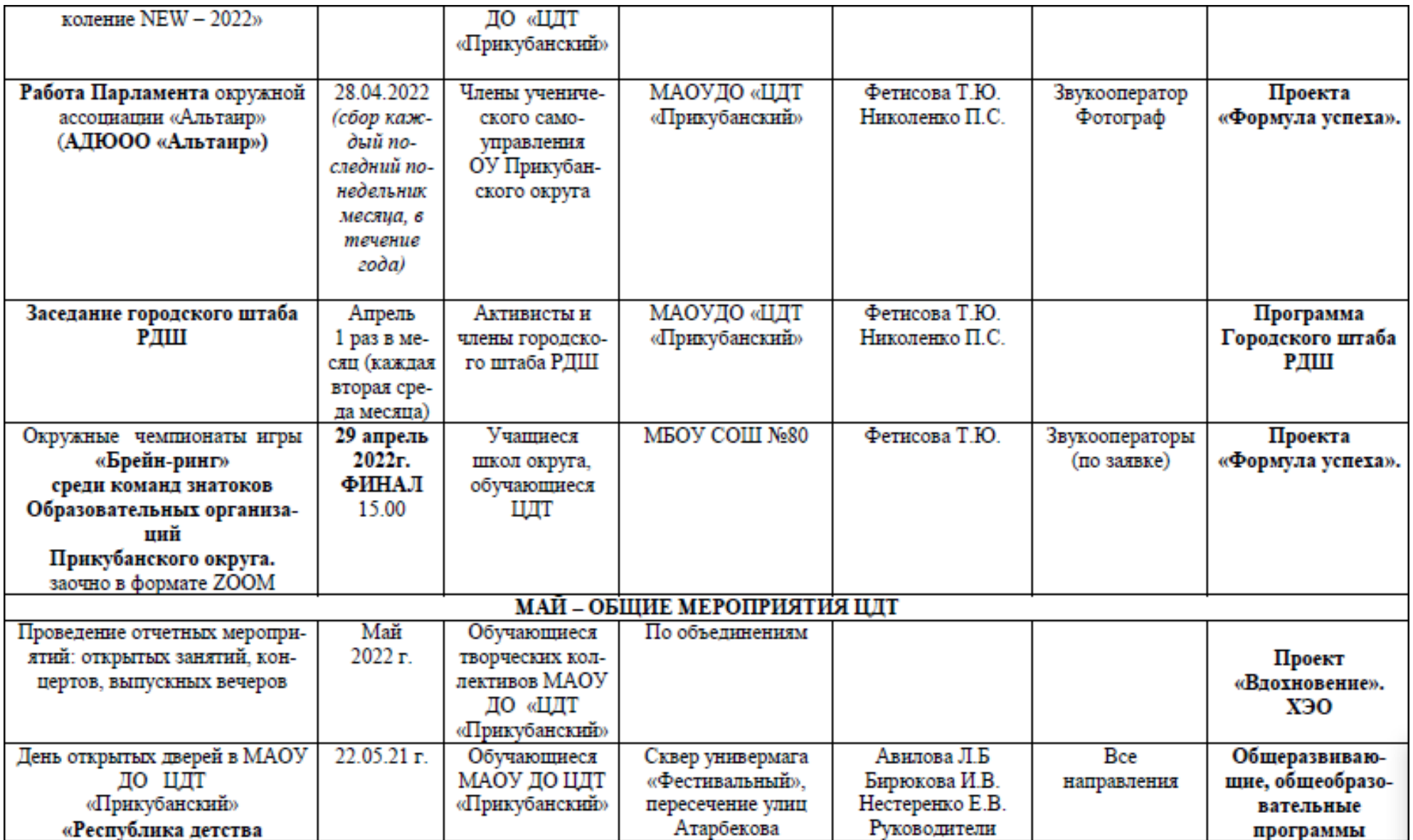

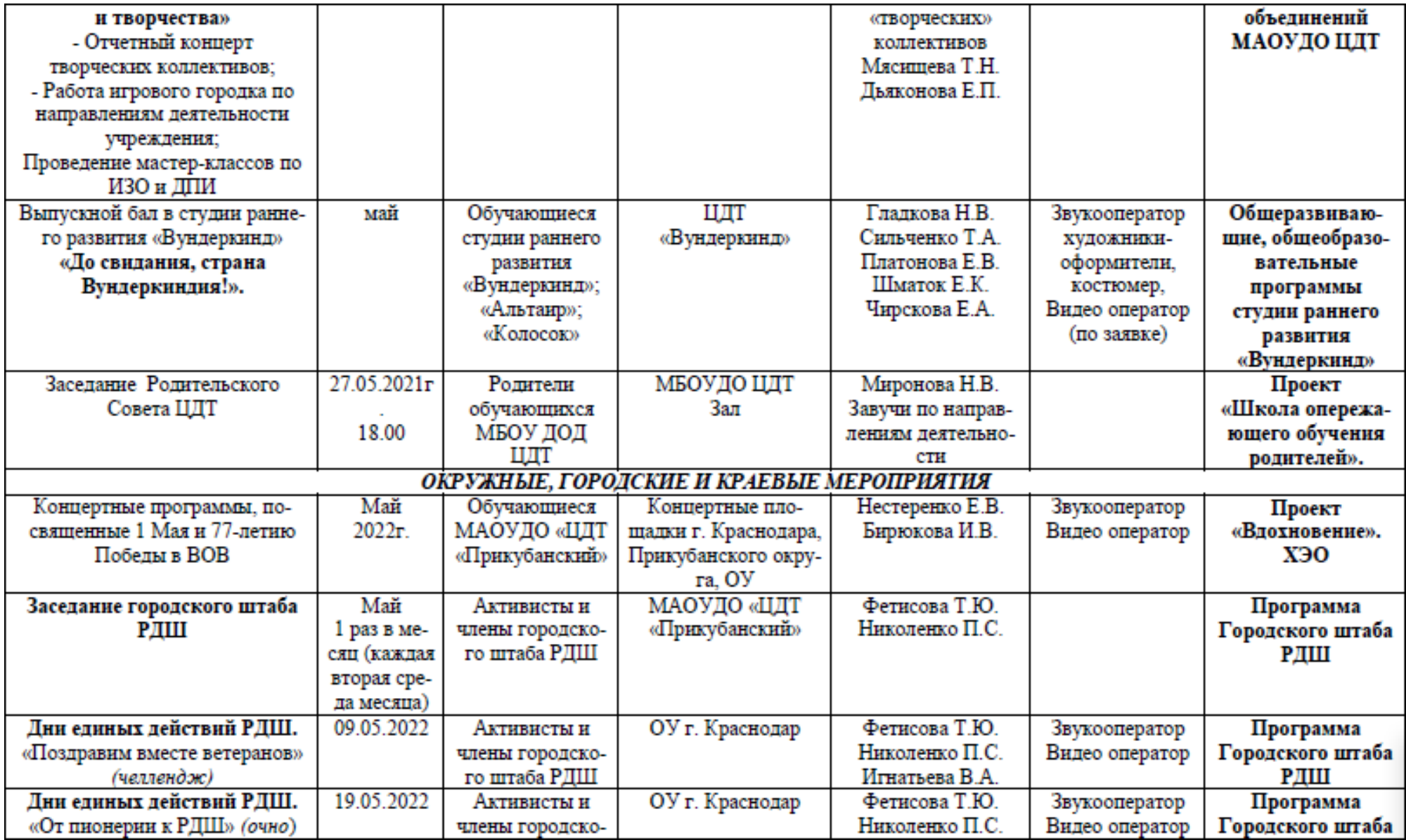

![](_page_61_Picture_4.jpeg)